# **Tecniche della Programmazione, lez.7**

### Continuiamo sulle

Istruzioni ripetitive, istruzioni iterative, istruzioni di ciclo…

### **Istruzione ripetitiva: while (1/5)**

Cosa fa?

```
#include <stdio.h>
int main () {
  int n=4;
  while (n>0) {
     printf ("stampiamo n ... %d\n", n);
     n = n-5;
     printf ("stampiamo n ... %d\n", n);
     n = n+2;
  }
printf ("\nFINE programma\n");
return 0;
}
```
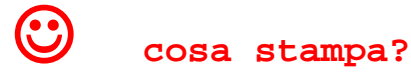

```
Cosa fa?
                        — C.\USers\ividrco\Desktop\zu i
                        stampiamo n ... 4
                        stampiamo n ... -1
#include <stdio.h>
                        stampiamo n ... 1
                        stampiamo n ... -4
int main () {
  int n=4;
                        FINE programma
  while (n>0) {
      printf ("stampiamo n ... %d\n", n);
     n = n-5;
     printf ("stampiamo n ... %d\n", n);
     n = n+2;
   }
printf ("\nFINE programma\n");
return 0;
 }
```
#### Algoritmo? Fai il Diagramma di Flusso, e l'algoritmo per passi

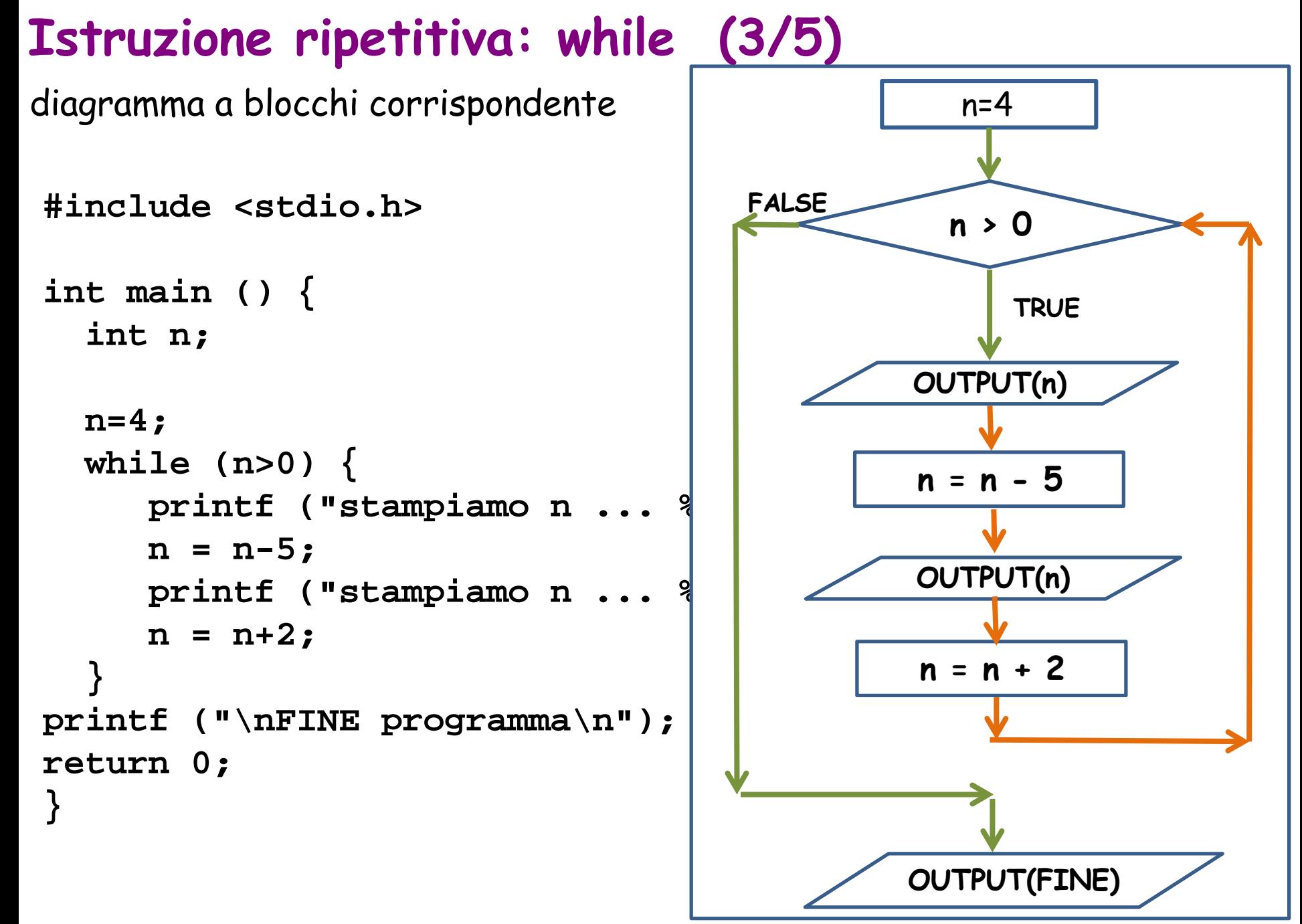

### Algoritmo corrispondente

```
#include <stdio.h>
int main () {
  int n;
  n=4;
  while (n>0) {
     printf ("stampiamo n ... %d\n", n);
     n = n-5;
     printf ("stampiamo n ... %d\n", n);
     n = n+2;
  }
printf ("\nFINE programma\n");
return 0;
}
                                               Algoritmo in pseudocodice
                                               0) i dati: n, ma nemmeno letto da input
                                               1) Inizializzazione n=4
                                               2) MENTRE n>0
                                                        2.1) stampa n
                                                        2.2) cambia n: n=n-5
                                                        2.3) stampa n
                                                        2.4) cambia n: n+=2
                                               3) Vabbe', abbiamo finito 
                                                   (stampa FINE PROGRAMMA e poi 
                                                   end)
```
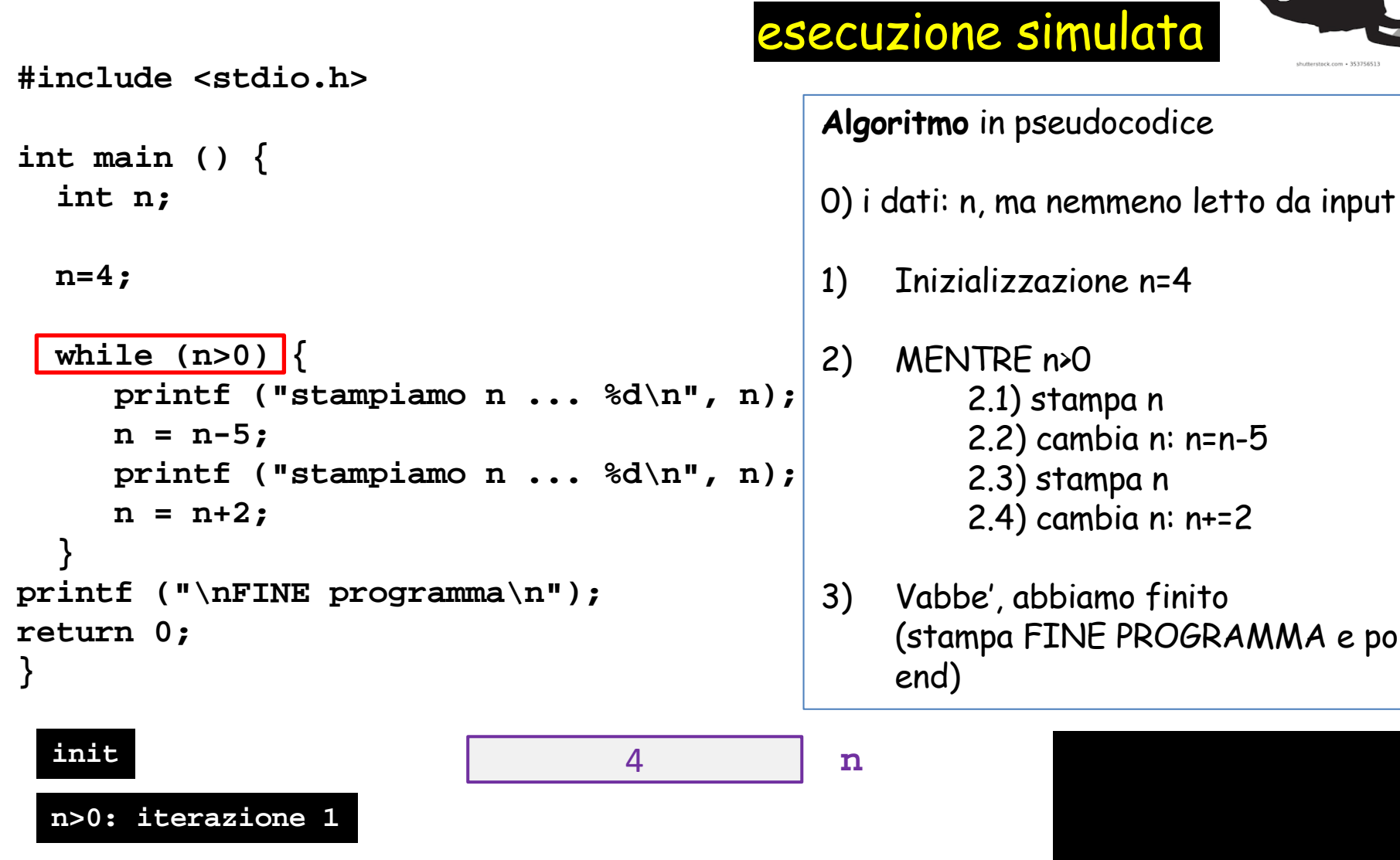

Tecniche della Programmazione, M.Temperini – lezione 7 – Istruzioni di controllo - 2 *6/95*

PROGRAMMA e poi

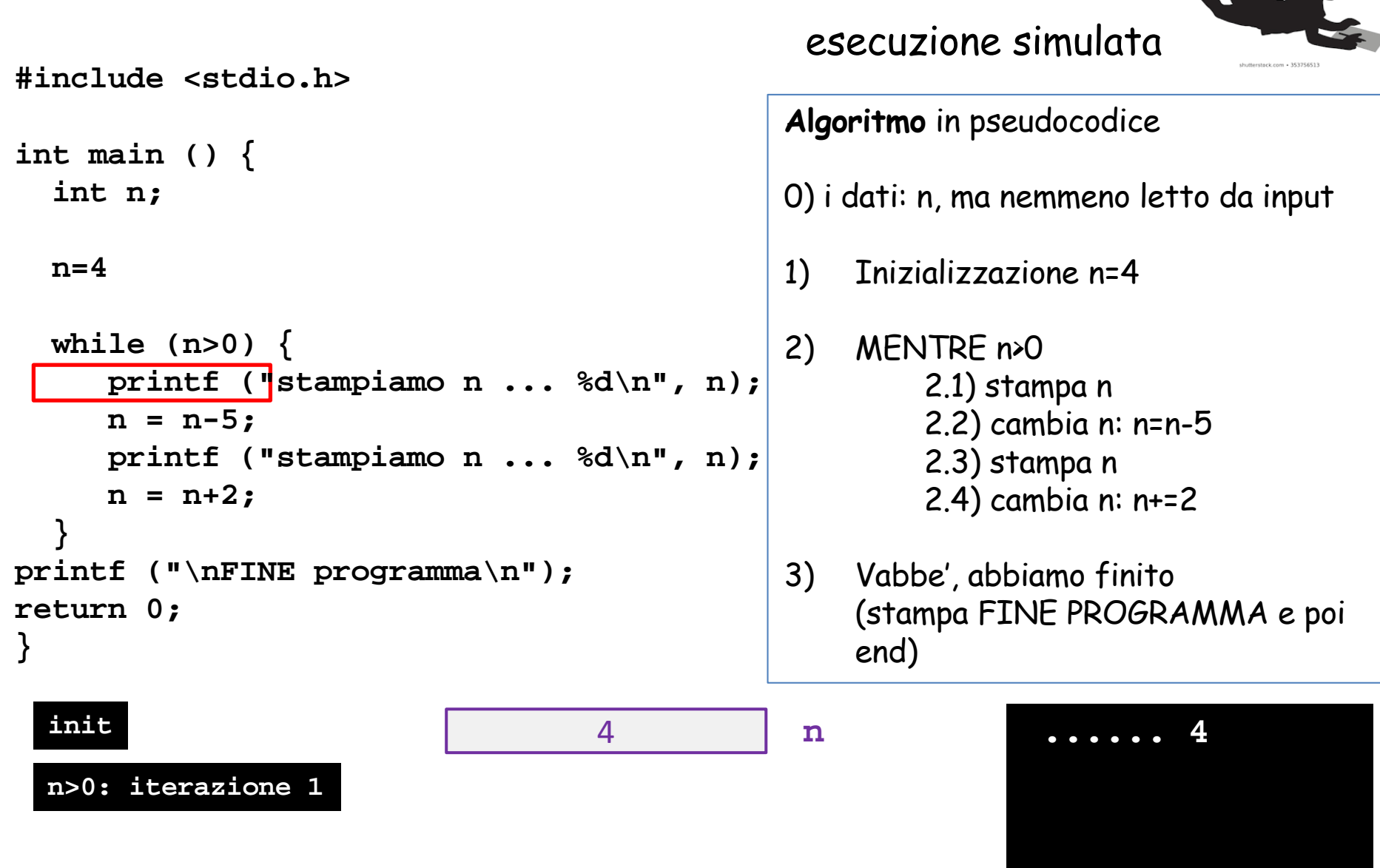

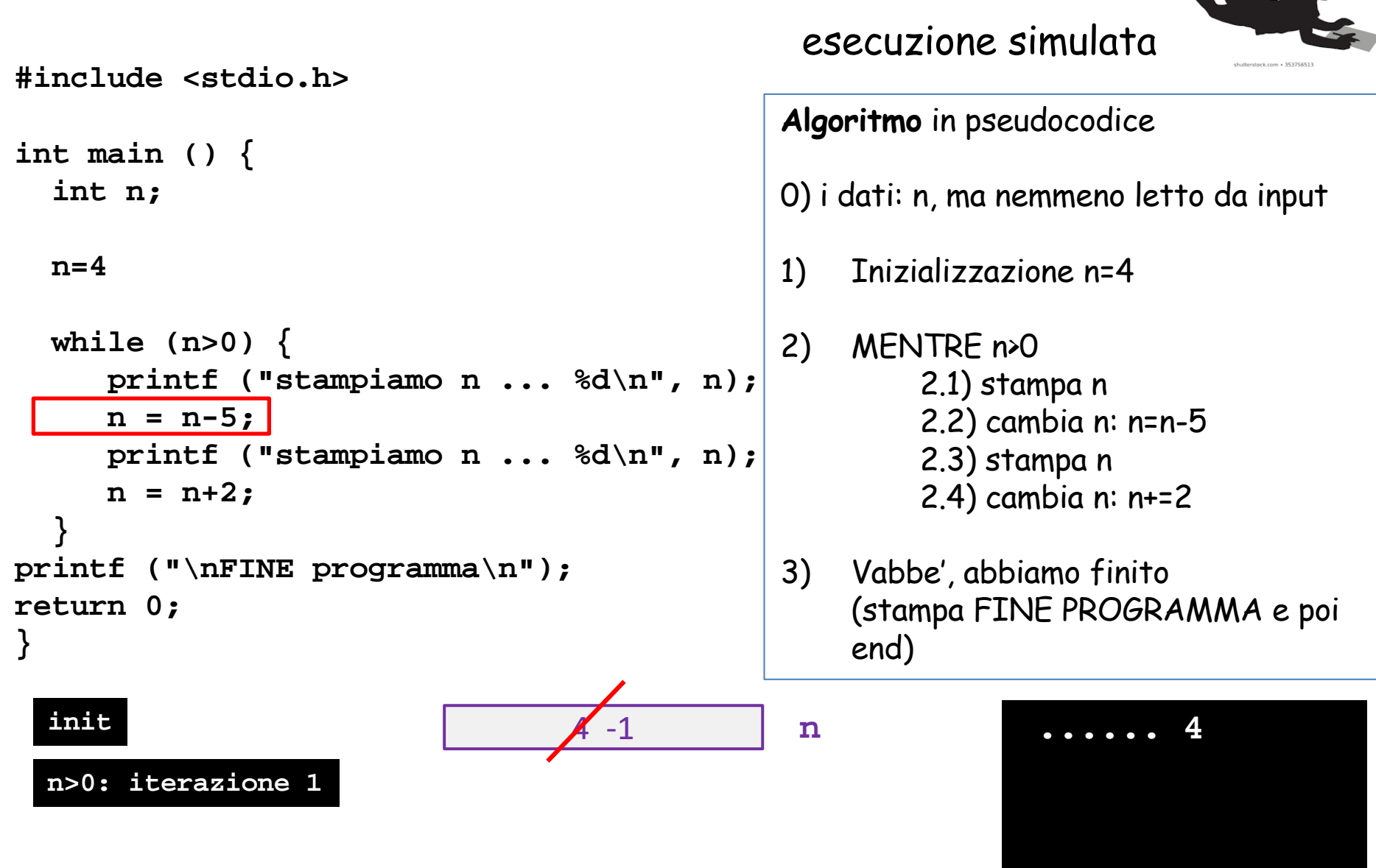

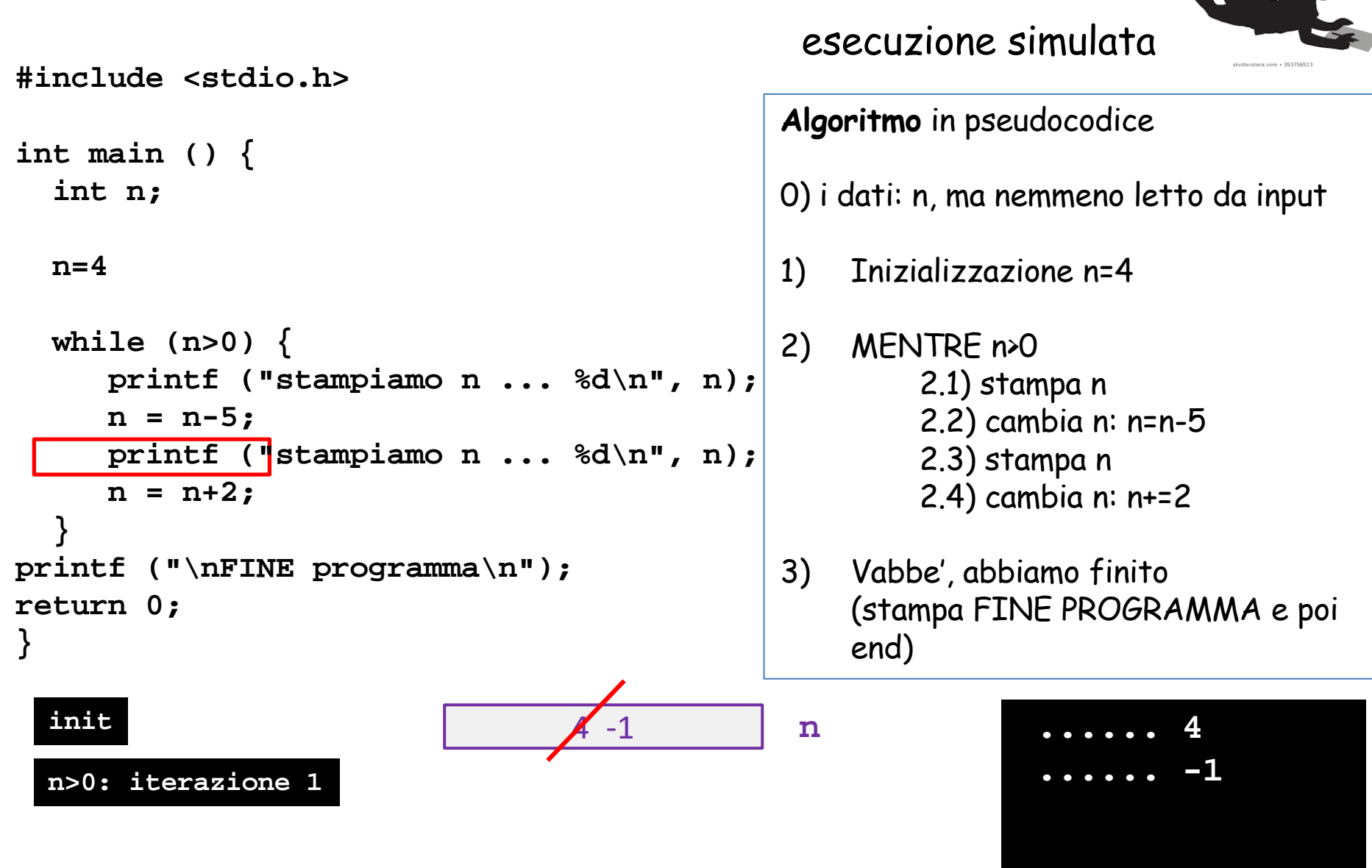

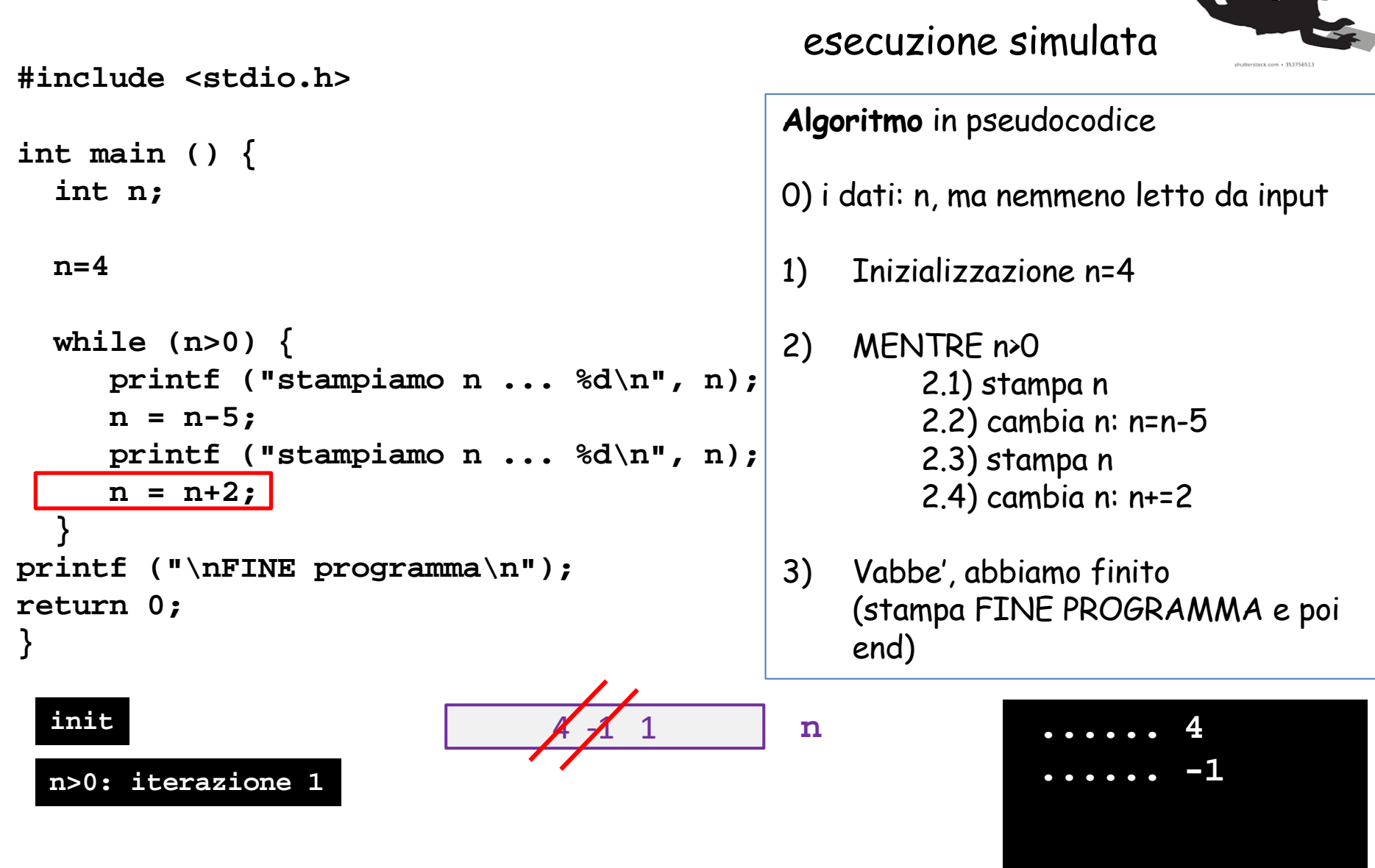

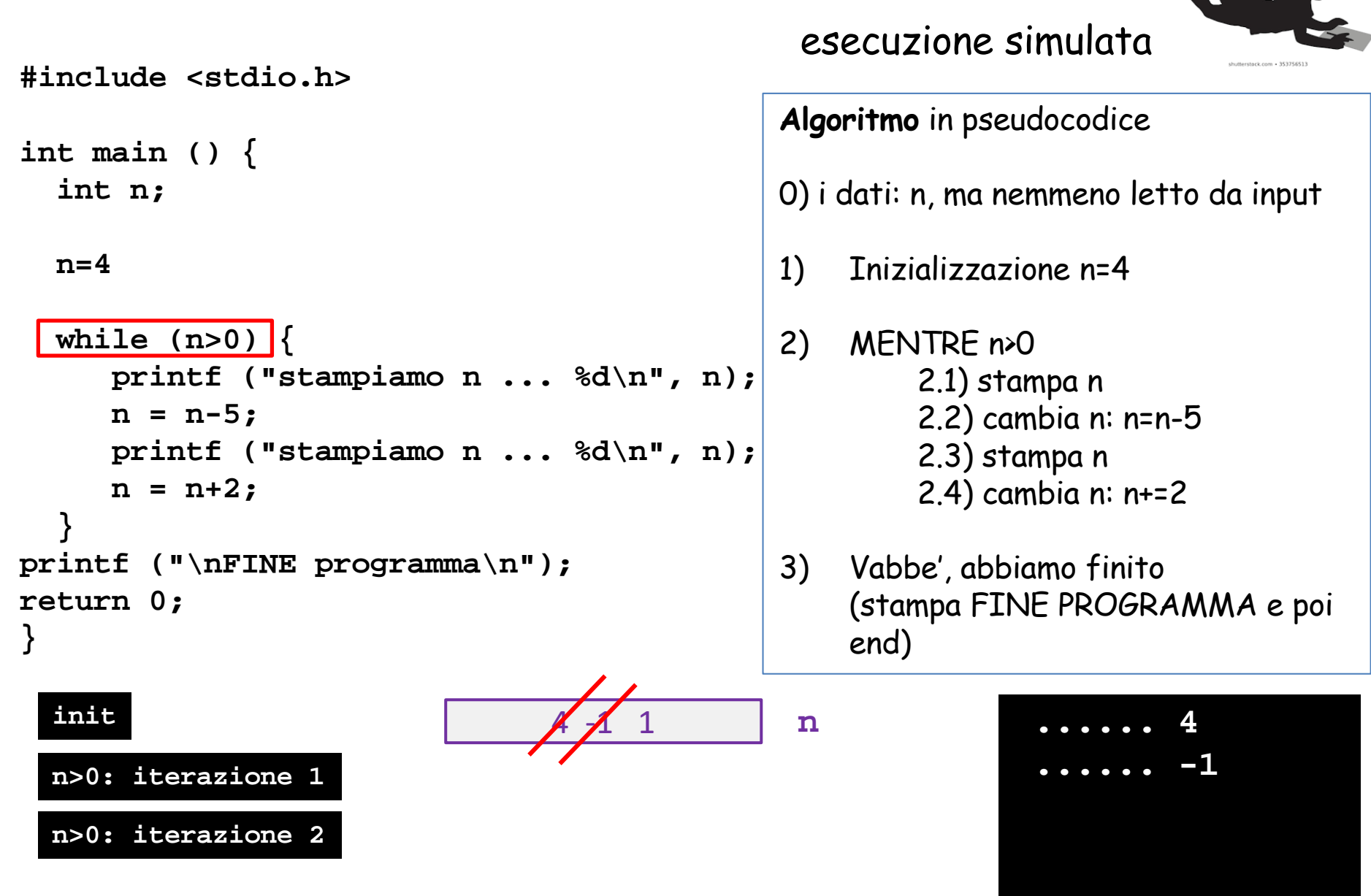

Tecniche della Programmazione, M.Temperini – lezione 7 – Istruzioni di controllo - 2 *11/95*

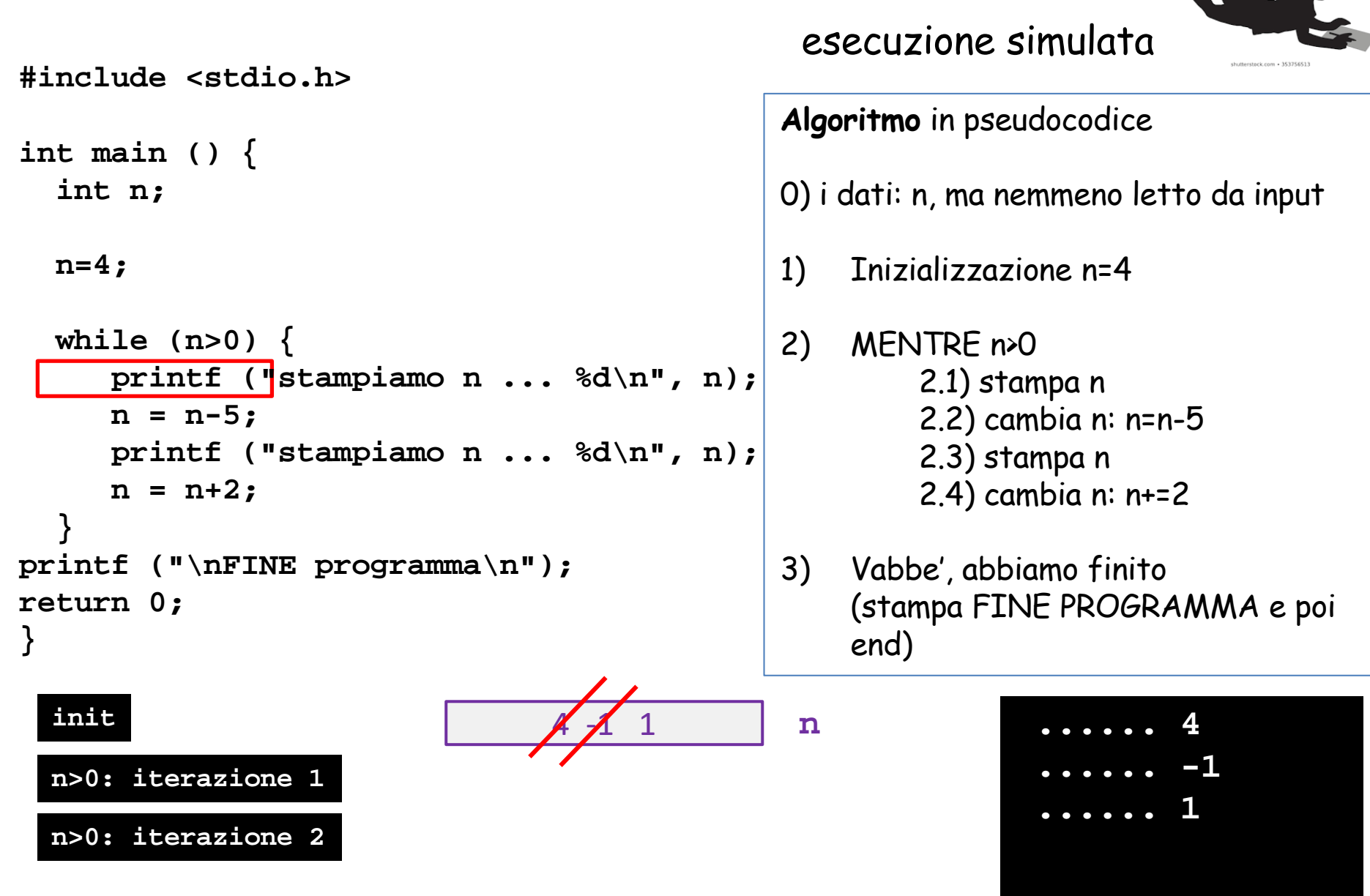

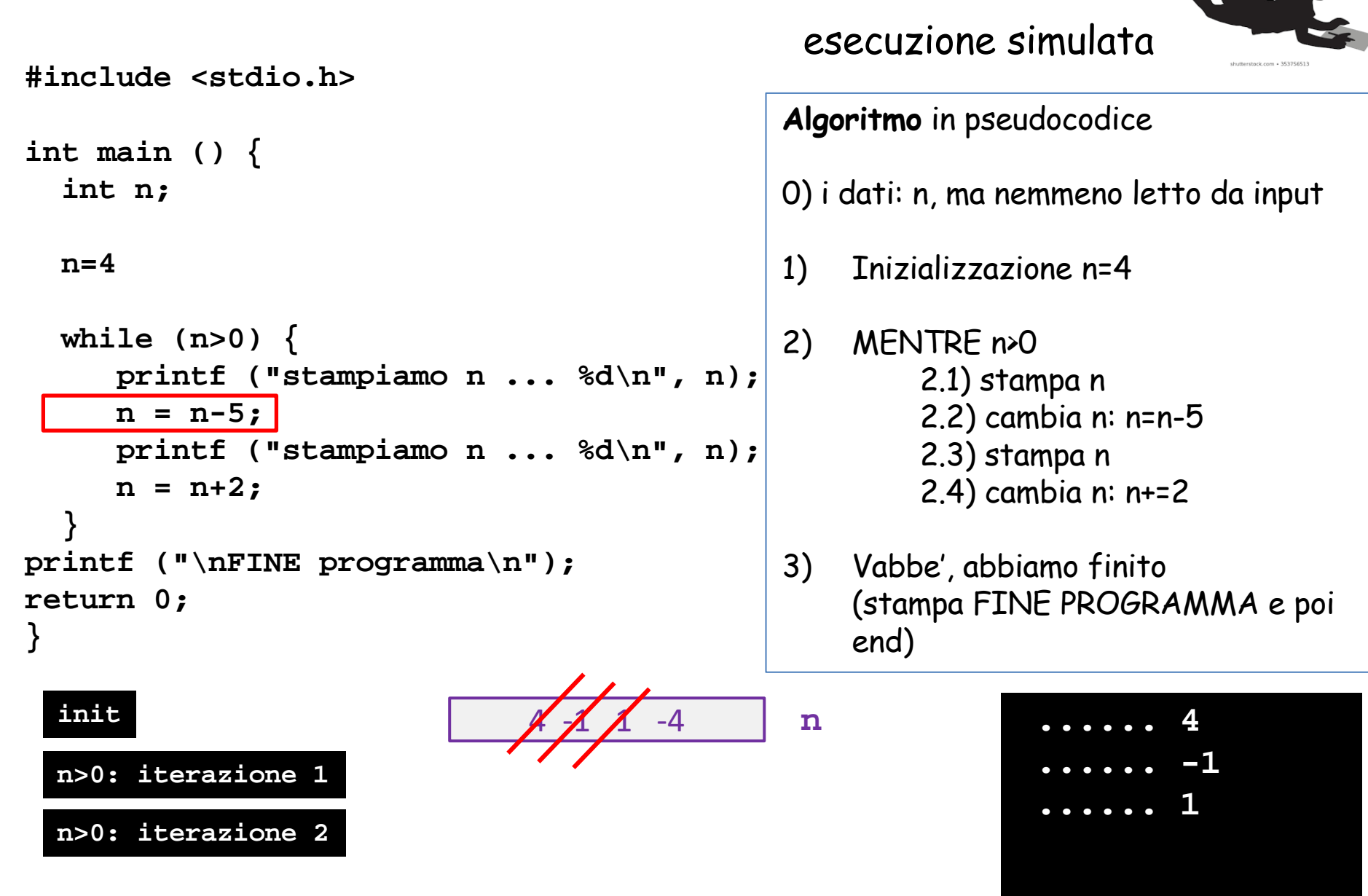

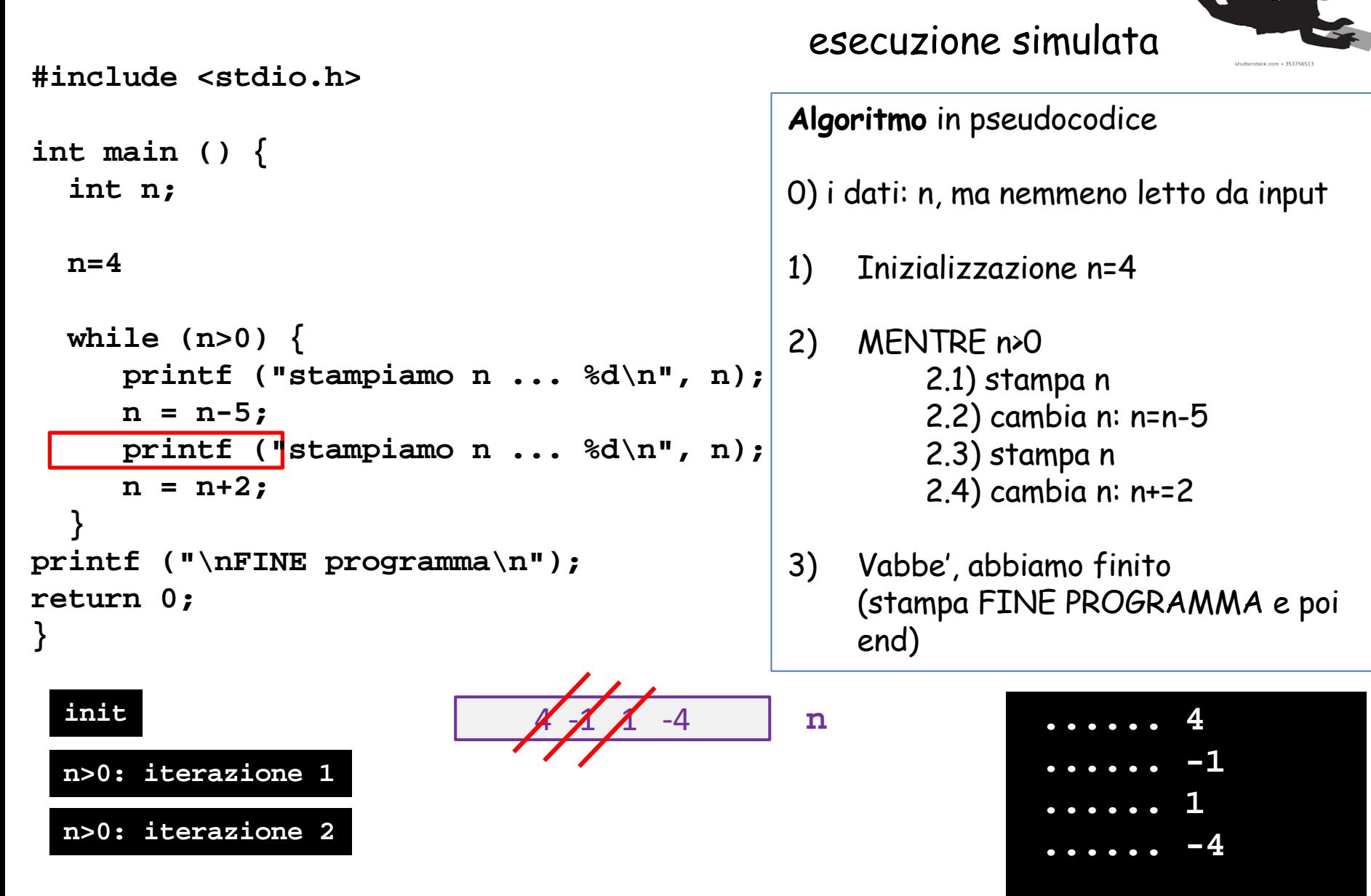

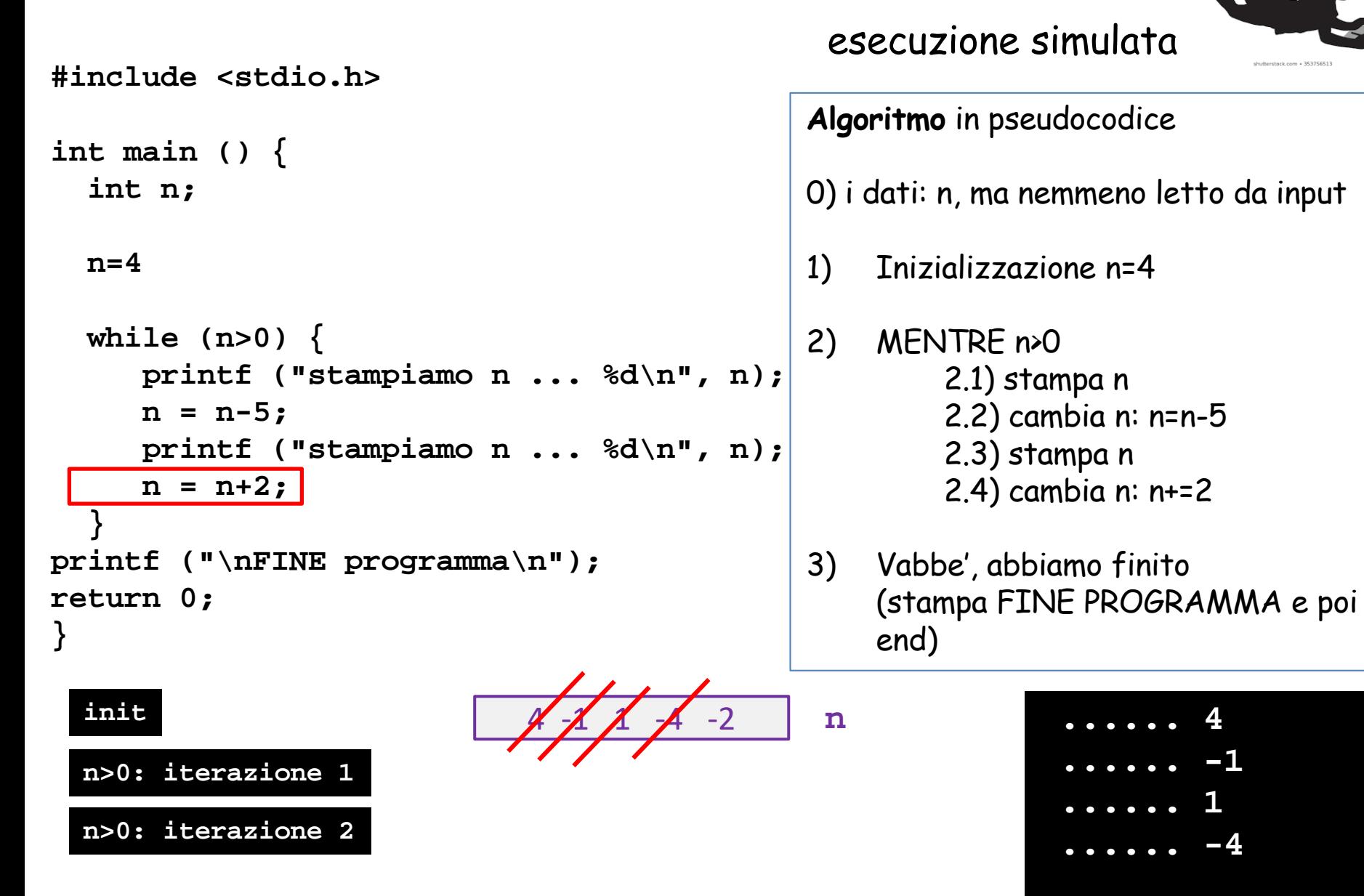

esecuzione simulata

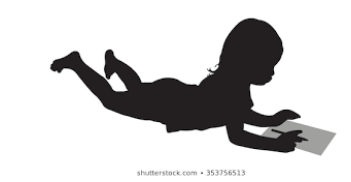

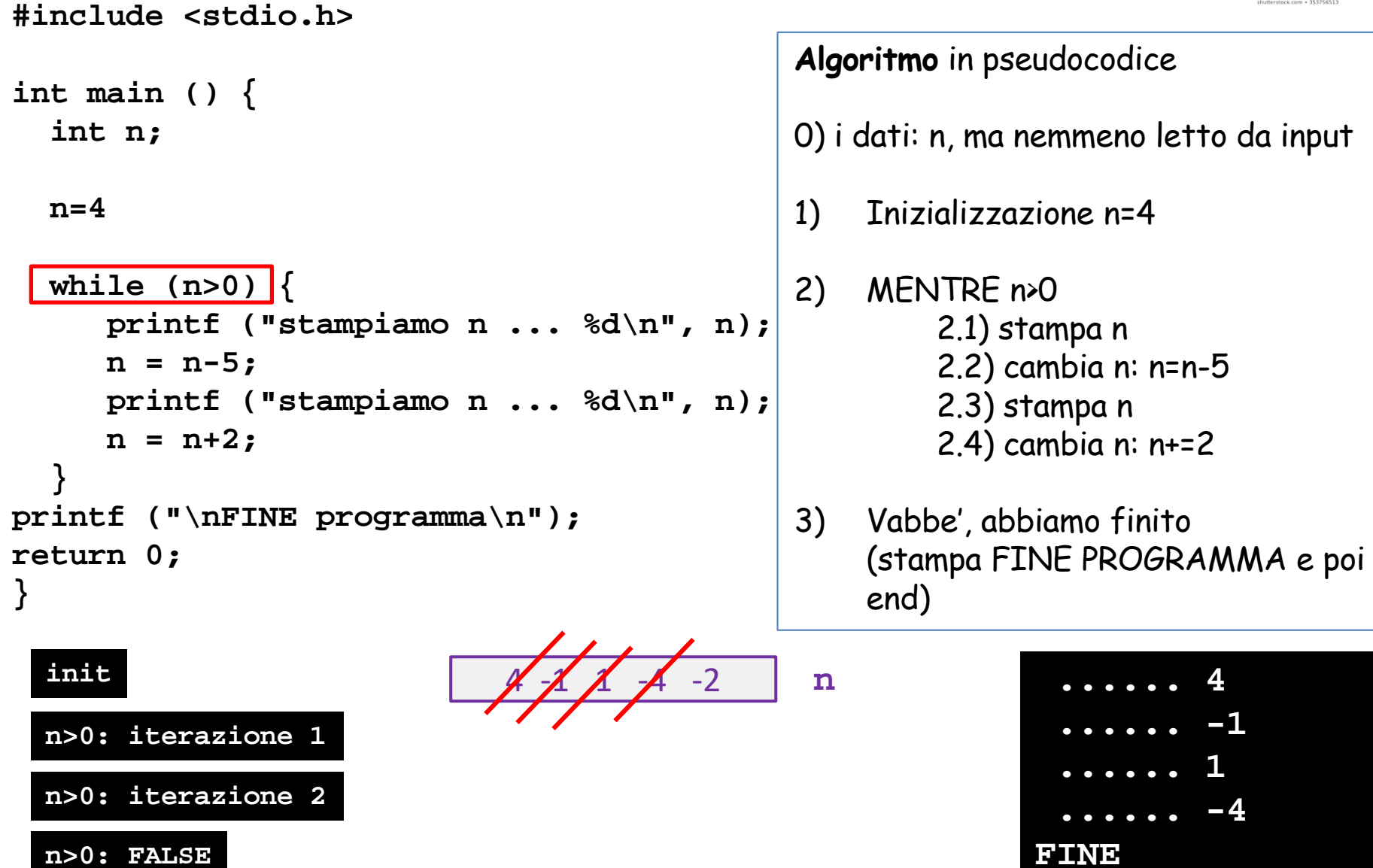

Tecniche della Programmazione, M.Temperini – lezione 7 – Istruzioni di controllo - 2 *16/95*

### **challenge**

Per quali valori di n il programma esegue esattamente 8 iterazioni

```
n=4;
 while (n>0) {
     printf ("stampiamo n ... %d\n", n);
     n = n-5;
     printf ("stampiamo n ... %d\n", n);
     n = n+2;
  }
```
**prima scrivere questi valori (e' uno solo?)**

**e poi far girare il programma per verificare**

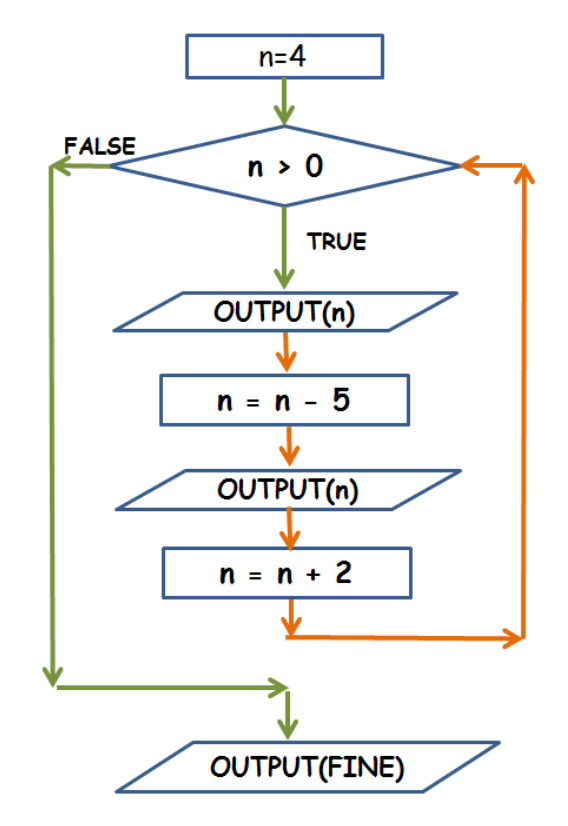

### **challenge – DOPO LA LEZIONE**

Per quali valori di n il programma esegue esattamente 12 iterazioni

**modificare il programma in modo che produca il seguente output**

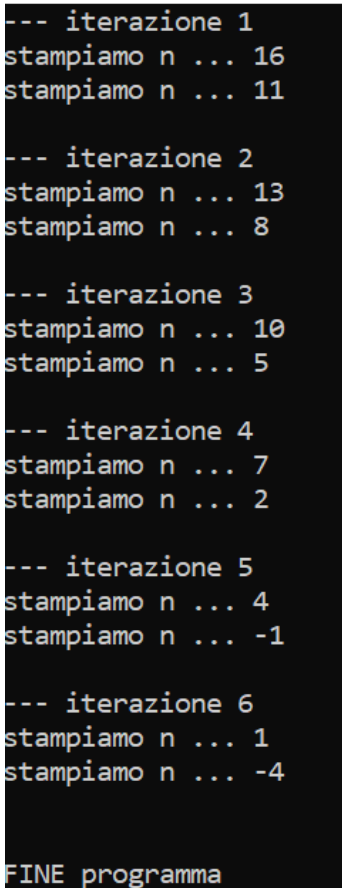

**inoltre stabilire per quale valore di n si ottiene il seguente output**

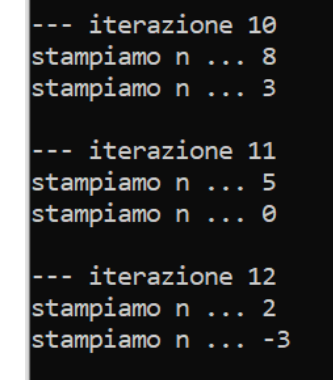

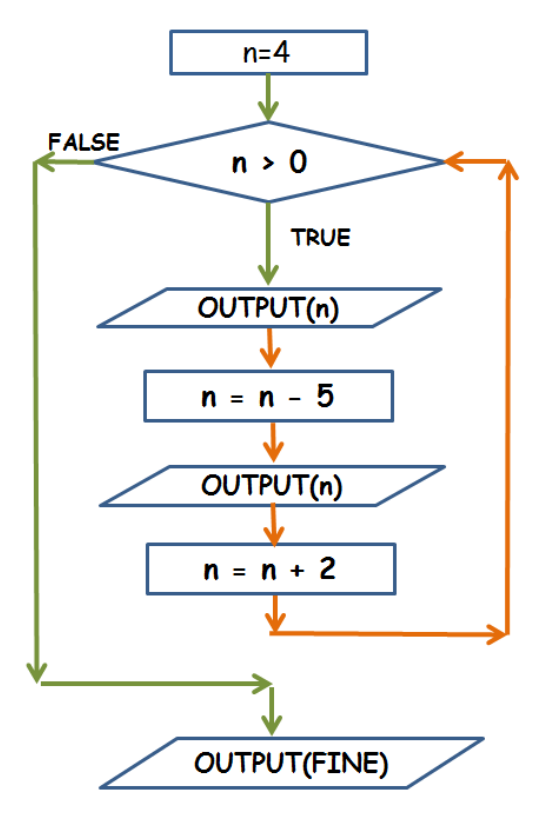

Tecniche della Programmazione, M.Temperini – lezione 7 – Istruzioni di controllo - 2 *18/95*

### **Istruzione iterativa: COMPONENTI FONDAMENTALI**

Quel che non deve mai mancare, per non creare mostri

```
n=4;
  while (n>0) {
     printf ("stampiamo n ... %d\n", n);
     n = n-5;
     printf ("stampiamo n ... %d\n", n);
     n = n+2;
  }
```
condizione

body

#### terminazione del ciclo

#### *inizializzazione*

Tecniche della Programmazione, M.Temperini – lezione 7 – Istruzioni di controllo - 2 *19/95*

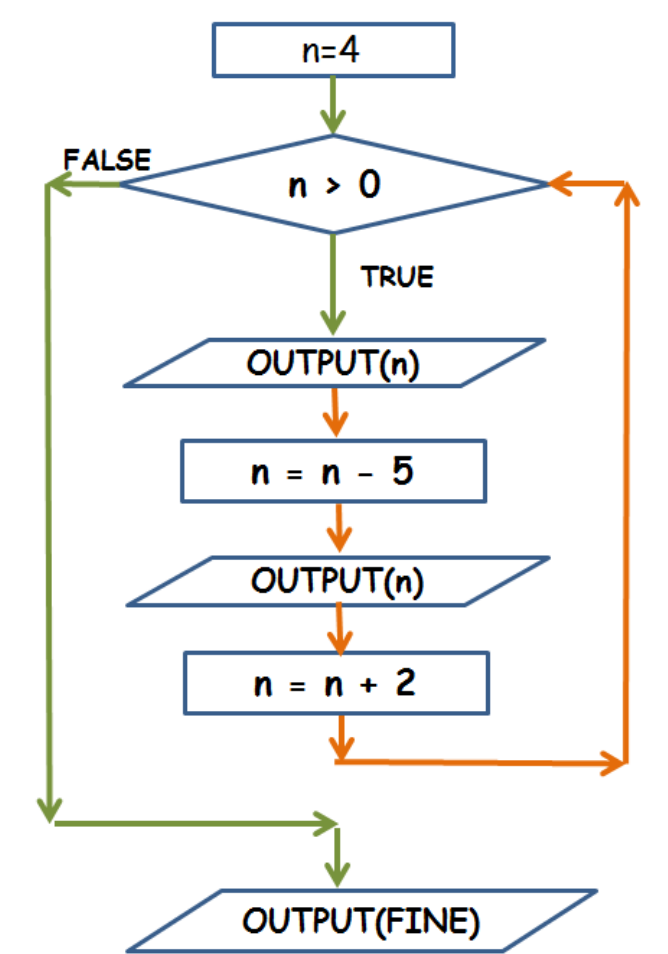

### **Istruzione ripetitiva: COMPONENTI FONDAMENTALI**

Quel che non deve mai mancare, per non creare mostri

```
n=4
  while (n>0) {
     printf ("stampiamo n ... %d\n", n);
     n = n-5;
     printf ("stampiamo n ... %d\n", n);
     n = n+2;
  }
```

```
- condizione (qui "di ripetizione")
   e' un'espressione, fatta, di solito, usando 
                   una o piu' "variabili di test"
```
body

#### terminazione del ciclo

#### inizializzazione

Tecniche della Programmazione, M.Temperini – lezione 7 – Istruzioni di controllo - 2 *20/95*

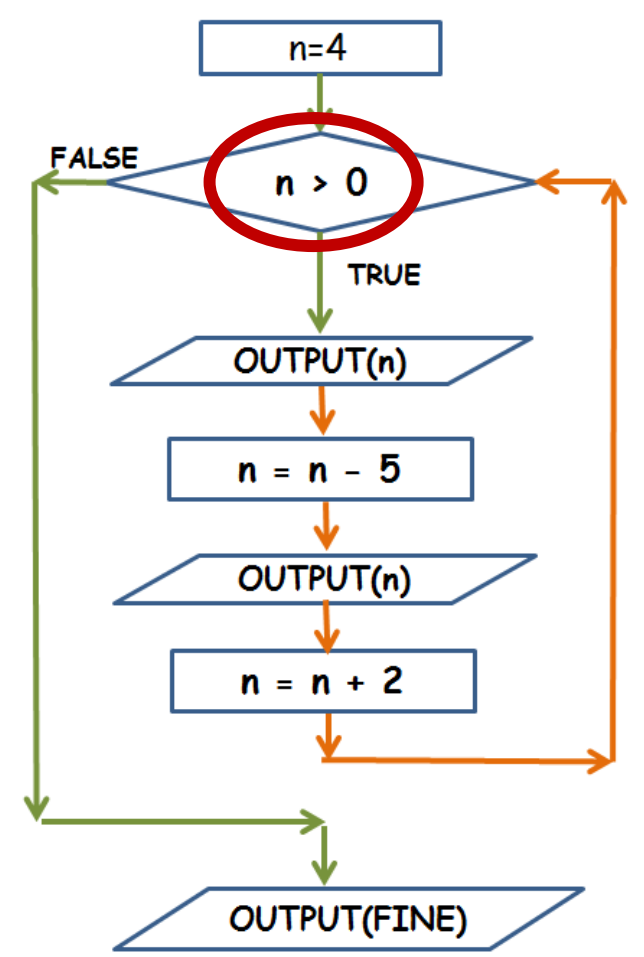

### **Istruzione iterativa: COMPONENTI FONDAMENTALI**

Quel che non deve mai mancare, per non creare mostri

```
n=4
  while (n>0) {
     printf ("stampiamo n ... %d\n", n);
     n = n-5;
     printf ("stampiamo n ... %d\n", n);
     n = n+2;
  }
```
- **condizione** (tipicamente "di ripetizione") e' un'espressione, fatta, di solito, usando una o piu' "variabili di test"
- **body** di istruzioni da iterare

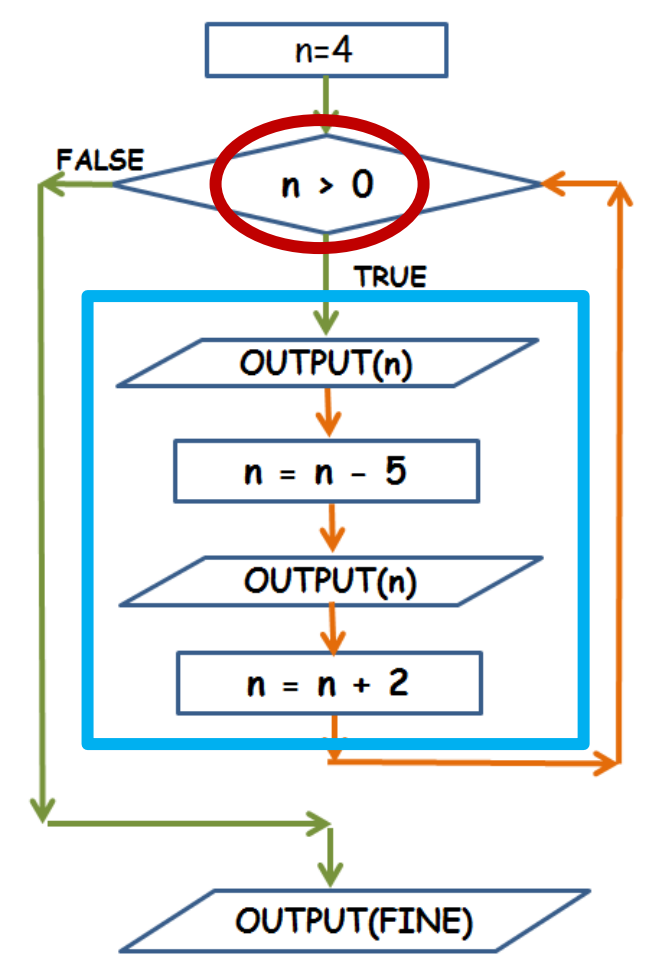

#### terminazione del ciclo

Tecniche della Programmazione, M.Temperini – lezione 7 – Istruzioni di controllo - 2 *21/95*

### **Istruzione ripetitiva: COMPONENTI FONDAMENTALI**

Quel che non deve mai mancare, per non creare mostri

```
n=4
  while (n>0) {
     printf ("stampiamo n ... %d\n", n);
     n = n-5;
     printf ("stampiamo n ... %d\n", n);
     n = n+2;
  }
```
- **condizione** (tipicamente "di ripetizione") e' un'espressione, fatta, di solito, usando una o piu' "variabili di test"
- **body** di istruzioni da iterare

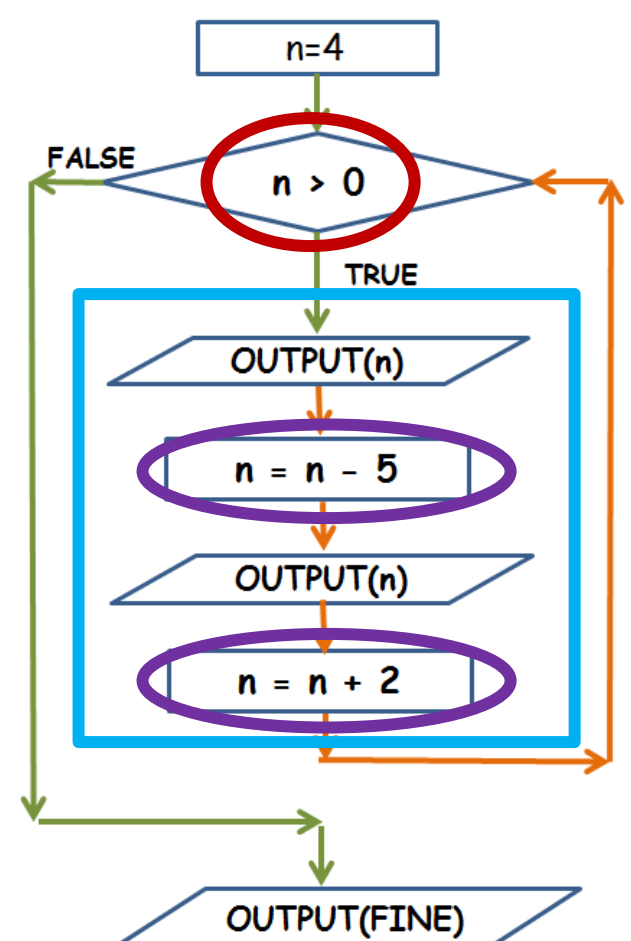

- almeno una **istruzione**, nel body, che modifichi variabili di test (in modo che la condizione possa cambiare). Inoltre questi cambiamenti devono permettere di *convergere* verso la **terminazione del ciclo**

### **Istruzione iterativa: COMPONENTI FONDAMENTALI**

Quel che non deve mai mancare, per non creare mostri

```
n=4
  while (n>0) {
     printf ("stampiamo n ... %d\n", n);
     n = n-5;
     printf ("stampiamo n ... %d\n", n);
     n = n+2;
  }
```
- **condizione** (tipicamente "di ripetizione") e' un'espressione, fatta, di solito, usando una o piu' "variabili di test"
- **body** di istruzioni da iterare

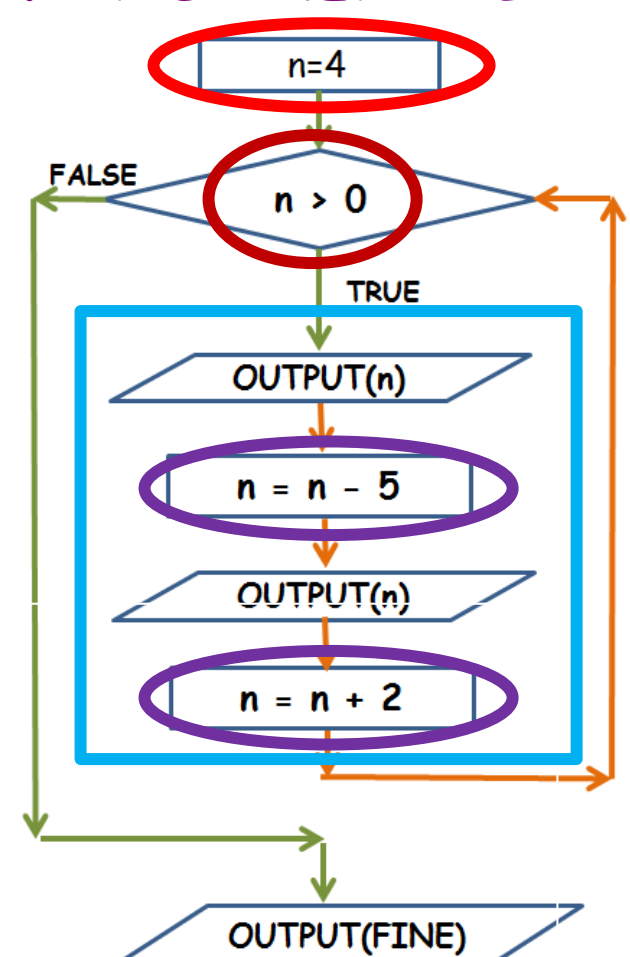

- almeno una **istruzione**, nel body, che modifichi variabili di test (in modo che la condizione possa cambiare). Inoltre questi cambiamenti devono permettere di *convergere* verso la **terminazione del ciclo**

### **Istruzione ripetitiva: while**

Ciclo solo parzialmente visibile:

supponendo che termini, cosa stampa la **printf()**?

```
#include <stdio.h>
```

```
int main () {
  int n=21;
```

```
while (n!=7) {
            n=n*12;
            printf (1) \mathbb{R} (1) \mathbb{R} (1) \mathbb{R} (1) \mathbb{R} (1) \mathbb{R} (1) \mathbb{R} (1) \mathbb{R} (1) \mathbb{R} (1) \mathbb{R} (1) \mathbb{R} (1) \mathbb{R} (1) \mathbb{R} (1) \mathbb{R} (1) \mathbb{R} (1) \mathbb{R} (1) \mathbb{Rn = n-5;
            n = n+2;
     }
printf ("stampiamo n ... %d\n", n); 
printf ("\nFINE programma\n");
return 0;
}
```
### **Istruzione iterativa: while**

Ciclo solo parzialmente visibile:

supponendo che termini, cosa stampa la **printf()**?

```
#include <stdio.h>
int main () {
    int n=21;
    while (n!=7) {
          n=n*12;
          printf (1) \mathbb{R} (1) \mathbb{R} (1) \mathbb{R} (1) \mathbb{R} (1) \mathbb{R} (1) \mathbb{R} (1) \mathbb{R} (1) \mathbb{R} (1) \mathbb{R} (1) \mathbb{R} (1) \mathbb{R} (1) \mathbb{R} (1) \mathbb{R} (1) \mathbb{R} (1)
          n = n-5;
          n = n+2;
    }
printf ("stampiamo n ... %d\n", n); 
printf ("\nFINE programma\n");
return 0;
}
```
Dato che il body del ciclo viene iterato fintantoche' n è diverso da 7 … e dato che usciamo dal ciclo, viene stampato 7 …

Programma che stampa i primi 42 numeri (usando una costante per il 42)

stampiamo i ... 37 stampiamo i ... 38 stampiamo i ... 39 **#include <stdio.h>** stampiamo i ... 40 stampiamo i ... 41 **#define QUANTINUM 42** stampiamo i ... 42 **int main () { FINE** programma **int i;**

**Algoritmo?**

**printf ("\nFINE programma\n"); return 0; }**

Tecniche della Programmazione, M.Temperini – lezione 7 – Istruzioni di controllo - 2 *26/95*

Programma che stampa i primi 42 numeri (usando una costante per il 42)

```
#include <stdio.h>
#define QUANTINUM 42
int main () {
  int i;
1) 
2) mentre i<42
      2.1) stampa i
```
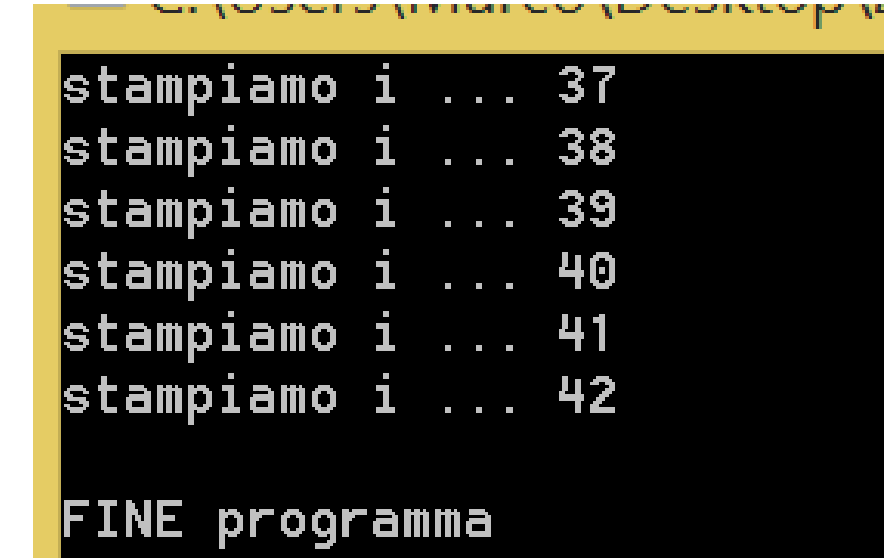

```
printf ("\nFINE programma\n");
return 0;
}
```
Tecniche della Programmazione, M.Temperini – lezione 7 – Istruzioni di controllo - 2 *27/95*

Programma che stampa i primi 42 numeri (usando una costante per il 42)

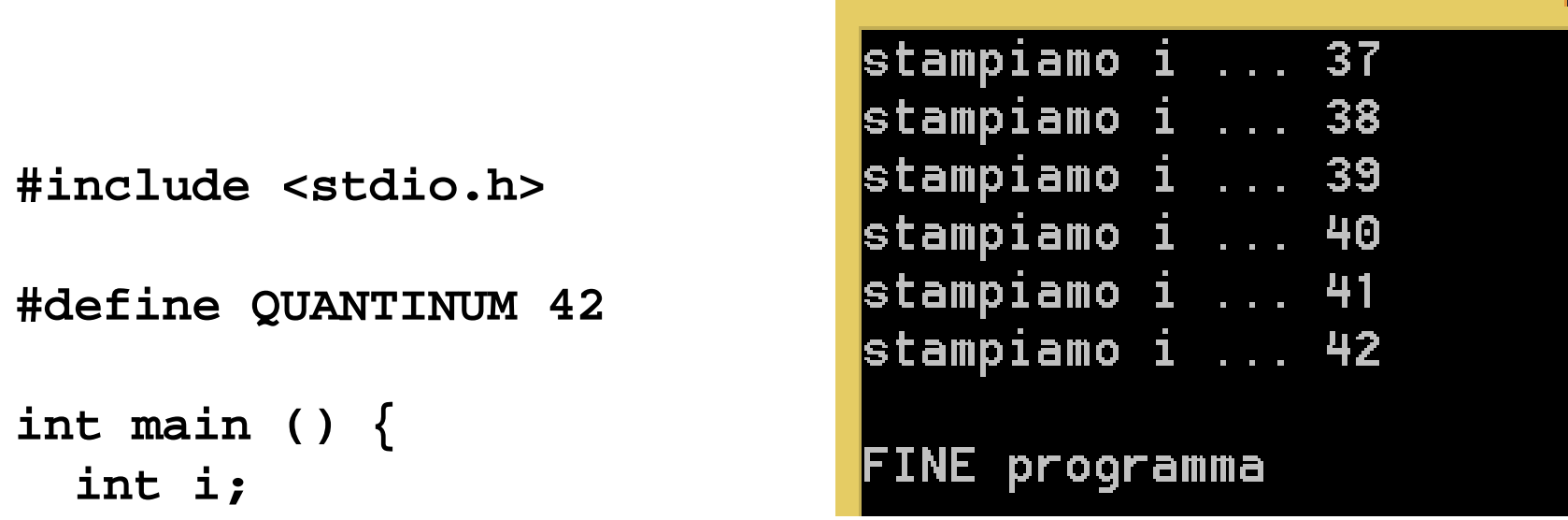

```
1) inizializzazione di i: i=1;
2) mentre i< …
      2.1) stampa i
      2.2) modifica di i, verso 42 … i=i+1;
3) FINE
```

```
printf ("\nFINE programma\n");
return 0;
```
Tecniche della Programmazione, M.Temperini – lezione 7 – Istruzioni di controllo - 2 *28/95* **}**

Programma che stampa i primi 42 numeri (usando una costante per il 42)

```
stampiamo i ... 37
                              stampiamo i ... 38
                              stampiamo i ... 39
#include <stdio.h>
                              stampiamo i ... 40
                              stampiamo i ... 41
#define QUANTINUM 42
                              stampiamo i ... 42
int main () {
                              FINE programma
  int i;
```

```
i=1; /* init */
 while (i<=QUANTINUM) {
    printf ("stampiamo i ... %d\n", i);
    i++; /* modifica var di test */
 }
printf ("\nFINE programma\n");
return 0;
}
```
Tecniche della Programmazione, M.Temperini – lezione 7 – Istruzioni di controllo - 2 *29/95*

### **Variabile contatore**

nel programma precedente, i e' una variabile *contatore*, cioè una variabile che tiene traccia

del numero di iterazioni eseguite durante il ciclo

**e/o, in generale**

del numero di volte in cui si verifica un certo evento durante le iterazioni.

Una variabile contatore serve, in sostanza a contare qualcosa …

#### ad esempio quante volte abbiamo iterato (ripetuto) il body di un ciclo … in questo caso il test serve a decidere "se abbiamo o non abbiamo eseguito un numero giusto di volte l'iterazione del body del ciclo".

MA NON SOLO QUESTO

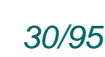

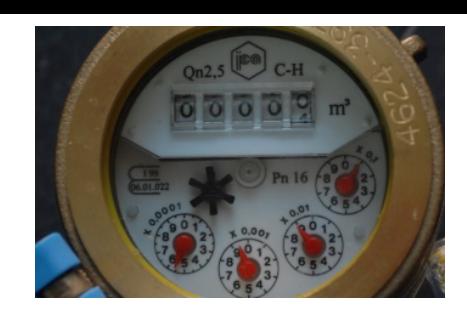

### **Variabile contatore**

nel programma precedente, i e' una variabile *contatore*, cioè una variabile che tiene traccia del numero di iterazioni eseguite durante il ciclo

#### **e/o, in generale**

del numero di volte in cui si verifica un certo evento durante le iterazioni.

Esempi di uso di una variabile contatore

- quante volte abbiamo ripetuto il body di un ciclo
- quante volte, in una sequenza di numeri in input, un numero verifica una certa proprieta' **(***positivo***,** *negativo***,** *divisibile per 3***,** *uguale a 61***)**
- quanti caratteri ci sono in una parola data in input
- quanti caratteri di una parola sono uguali a 'q'

(Avremo un'altra *variabile\_che\_decide\_sul\_valore\_della\_condizione*, piu' tardi …)

Tecniche della Programmazione, M.Temperini – lezione 7 – Istruzioni di controllo - 2 *31/95*

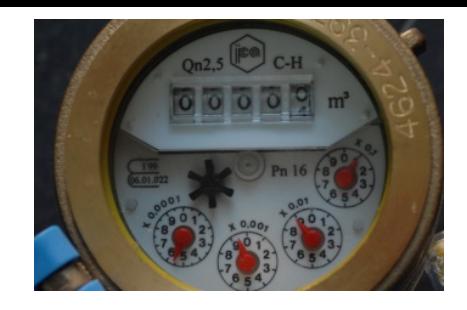

### **brevesercizio che serve dopo …**

Algoritmo per un programma che legge un numero intero e stampa "positivo!", oppure "negativo!", oppure "ma e' zero!"

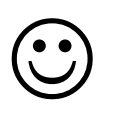

### **brevesercizio che serve dopo …**

Algoritmo per un programma che legge un numero intero e stampa "positivo!", oppure "negativo!", oppure "ma e' zero!"

```
Algoritmo
0) dato … n
1) chiedere e leggere n
2) se n>0 
            1.2.1) stampare "positivo"
    altrimenti
            1.2.2) se n<0 
                    stampare "negativo"
                  altrimenti 
                    stampare "ma …"
3) fine programma
```
### **brevesercizio che serve dopo … 5 volte**

Algoritmo per un programma che esegue 5 volte la lettura di un numero e la stampa della sua qualita' (essere negativo, positivo o zero)

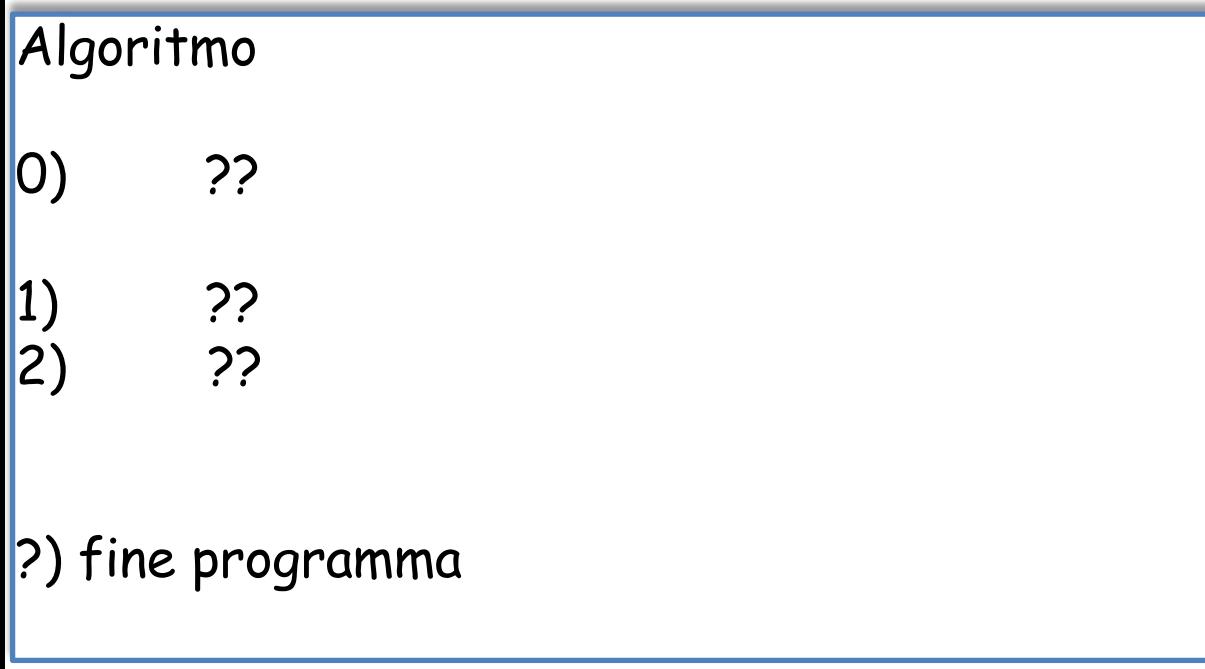

### **brevesercizio … 5 volte**

Algoritmo per un programma che esegue 5 volte la lettura di un numero e la stampa della sua qualita' (essere negativo, positivo o zero)

```
Algoritmo
0) n1, n2, n3, n4, n5 i dati
1) lettura dei 5 numeri
|2) ??
?) fine programma
```
### **brevesercizio … 5 volte**

Algoritmo per un programma che esegue 5 volte la lettura di un numero e la stampa della sua qualita' (essere negativo, positivo o zero)

```
Algoritmo
0) n1, n2, n3, n4, n5 i dati
1) lettura di n1 … n5
|2) se n1>02.1) stampare "positivo"
     altrimenti
           2.2) se n1<0 
                 stampare "negativo"
               altrimenti 
                  stampare "ma …"
e ora duplichiamo il passo 1 altre 4 volte
3) … per n2
4) …
5) … per n4
6) \ldots per n4
7) fine programma
                        3
```
Algoritmo per un programma che esegue 5 volte la lettura di un numero e la stampa della sua qualita' (essere negativo, positivo o zero)

```
Algoritmo
0) n1, n2, n3, n4, n5 i dati
1) lettura di n1 … n5
2) se n1>0 
          2.1) stampare "positivo"
    altrimenti
          2.2) se n1<0 
                 stampare "negativo"
               altrimenti 
                 stampare "ma …"
\odot no ... il passo 1 va iterato ...
provare a scrivere un ciclo che iteri il passo 1 … cioe'
lo ripeta … 5 volte in tutto
7) fine programma
```
Algoritmo per un programma che esegue 5 volte la lettura di un numero e la stampa della sua qualita' (essere negativo, positivo o zero)

#### Algoritmo

```
0) n1, n2, n3, n4, n5 i dati
1) lettura di n1 … n5
2) se n1>0 
          2.1) stampare "positivo"
    altrimenti
          2.2) se n1<0 
                 stampare "negativo"
              altrimenti 
                stampare "ma …"
7) fine programma
 il passo 1 va iterato … 
 \odot ma come facciamo a scriverlo una volta sola (e poi ripeterlo)
     per n1, n2, …, n5
 \odot sembra che il codice debba essere riscritto per ciascun
     numero !!
```
Algoritmo per un programma che esegue 5 volte la lettura di un numero e la stampa della sua qualita' (essere negativo, positivo o zero)

#### Algoritmo

```
0) n1, n2, n3, n4, n5 i dati
1) lettura di n1 … n5
2) se n1>0 
          2.1) stampare "positivo"
    altrimenti
          2.2) se n1<0 
                 stampare "negativo"
               altrimenti 
                 stampare "ma …"
```
#### il passo 1 va iterato …

- lo scriviamo una volta sola, ma riferito ad una variabile generica n
- non usiamo le 5 variabili ma solo n
- n viene letto all'inizio del body … e quel nuovo numero viene processato … il tutto, 5 volte

7) fine programma

Algoritmo per un programma che esegue 5 volte la lettura di un numero e la stampa della sua qualita' (essere negativo, positivo o zero).

**Il contatore tiene traccia di quante volte abbiamo letto (e processato) un numero.**

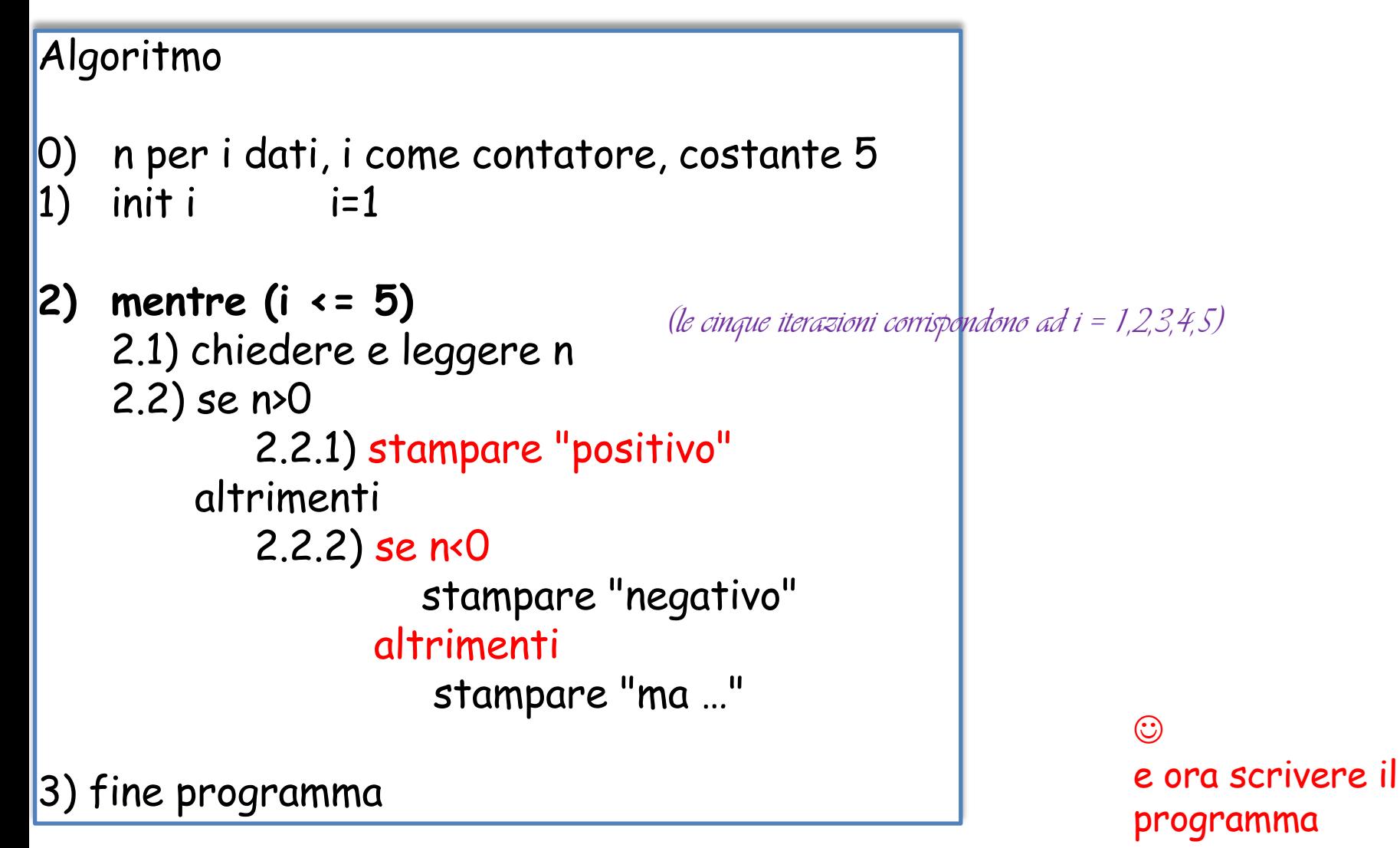

Tecniche della Programmazione, M.Temperini – lezione 7 – Istruzioni di controllo - 2 *40/95*

Algoritmo per un programma che esegue 5 volte la lettura di un numero e la stampa della sua qualita' (essere negativo, positivo o zero)

```
#include <stdio.h>
#define QUANTI 5
int main () {
  int n, i=1;
while(i<=QUANTI) {
   printf ("..., dammi un numero ... \n");
   scanf("%d", &n);
   if (n>0) 
      printf ("positivo!\n");
   else 
      if (n<0)
         printf ("negativo!\n");
      else printf ("... ma, e' zero!\n"); 
}
printf ("\nFINE programma\n");
return 0;
}
```
0) n per i dati, i come contatore, costante 5  $|1\rangle$ init i  $i=1$ 2) mentre  $i \le 5$ 2.1) chiedere e leggere n  $2.2$ ) se n $50$ 2.2.1) stampare "positivo" altrimenti  $2.2.2$ ) se n<0 stampare "negativo" altrimenti stampare "ma ..."

> e ora correggere il programma, che manca di una cosa essenziale

Algoritmo per un programma che esegue 5 volte la lettura di un numero e la stampa della sua qualita' (essere negativo, positivo o zero)

```
Algoritmo
0) n per i dati, i come contatore, costante 5
\vert1) init i i=1
|2) mentre i \leq 52.1) chiedere e leggere n
    2.2) se n>0
            2.2.1) stampare "positivo"
        altrimenti
            2.2.2) se n<0 
                     stampare "negativo"
                  altrimenti 
                      stampare "ma …"
    2.3) i = i+1;
```
3) fine programma $^{\text{2/95}}$ 

Algoritmo per un programma che esegue 5 volte la lettura di un numero e la stampa della sua qualita' (essere negativo, positivo o zero)

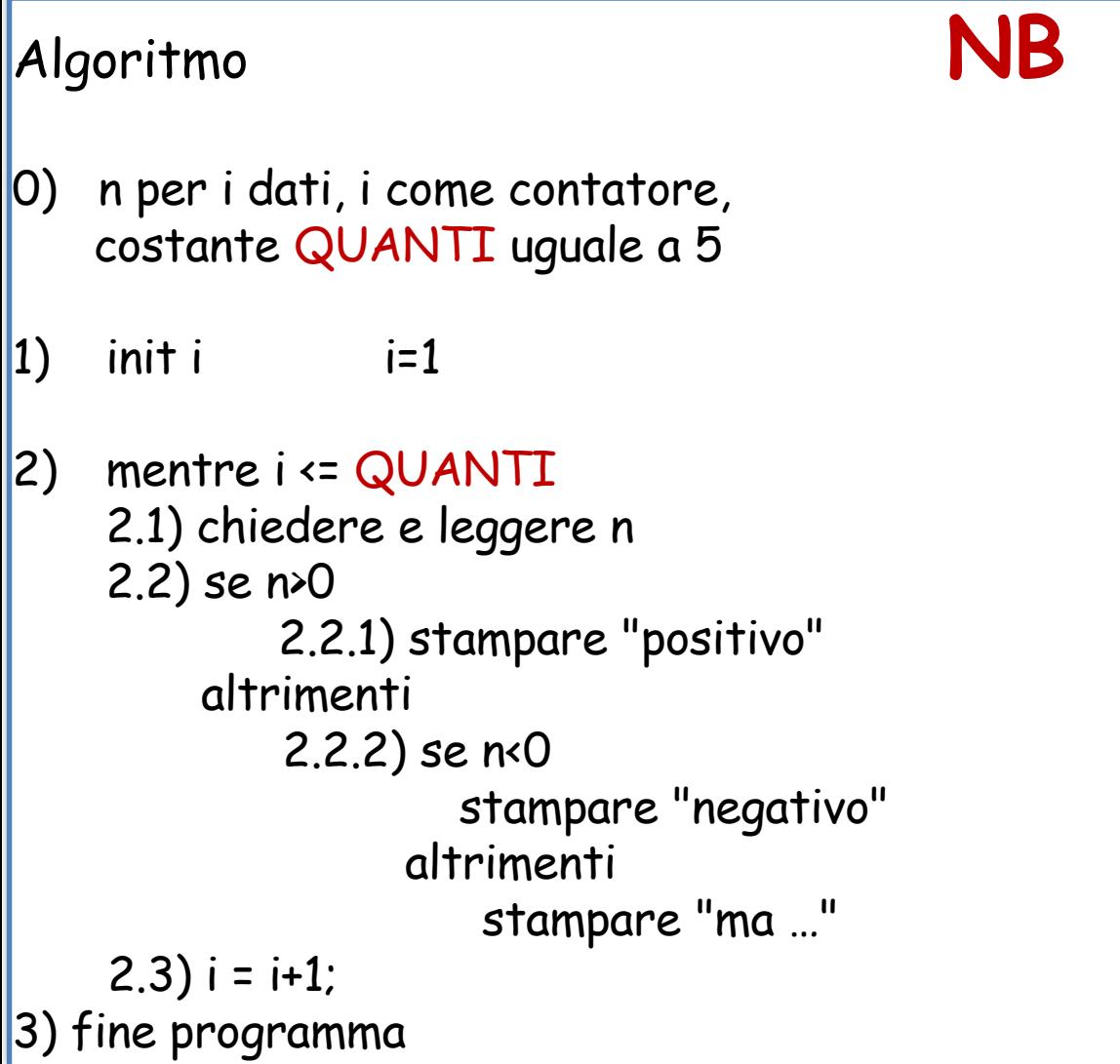

Tecniche della Programmazione, M.Temperini – lezione 7 – Istruzioni di controllo - 2 *43/95*

Algoritmo per un programma che esegue 5 volte la lettura di un numero e la stampa della sua qualita' (essere negativo, positivo o zero)

corrispondono ad  $i = 0, 1, 2, 3, 4$ 

Algoritmo **NBB**

0) n per i dati, i come contatore, costante QUANTi uguale a 5

1) init i i=0 i=0 (se si inizia da 0, le cinque iterazioni

```
2) mentre i < QUANTI
    2.1) chiedere e leggere n
    2.2) se n>0
            2.2.1) stampare "positivo"
         altrimenti
             2.2.2) se n<0 
                     stampare "negativo"
                  altrimenti 
                      stampare "ma …"
    2.3) i = i+1;
3) fine programma
```
Tecniche della Programmazione, M.Temperini – lezione 7 – Istruzioni di controllo - 2 *44/95*

#### **ciclo while - esempio**

```
int main () {
  int n=1;
while (n!=0) {
   printf ("caro/a utente, dammi... (0 per finire)\n");
   scanf("%d", &n);
   if (n>0) 
      printf ("... ma, ma, %d e' positivo!\n", n);
   else 
      if (n<0)
         printf ("... ma, ma, %d e' negativo!\n", n);
      else printf ("... ok, torna quando vuoi!\n"); 
 }
printf ("\nFINE programma\n");
return 0;
}
```
## **ciclo while - esempio**

```
int main () {
 perche' mettere questa istruzione qui?
  int n=1;
 while (n!=0) {
   printf ("caro/a utente, dammi... (0 per finire)\n");
   scanf("%d", &n);
   if (n>0) 
       printf ("... ma, ma, %d e' positivo!\n", n);
   else 
       if (n<0)
          printf ("... ma, ma, %d e' negativo!\n", n);
       else printf ("... ok, torna quando vuoi!\n"); 
 }
printf ("\nFINE programma\n");
return 0;
}
                    quali altri valori potrei assegnare ad n, ottenendo lo stesso effetto?
                    quali valori non dovrei assegnare ad n per evitare di rendere il programma 
                      malfunzionante?
```
## **ciclo while - esempio**

Programma che legge una sequenza di numeri interi, interrotta da zero, dicendo per ciascuno se e' positivo o negativo

**int main () { int n=1; while (n!=0) { printf ("car**d © eh, beh … se inizializziamo n con 0 … passiamo direttamente alla fine … non **scanf("%d", &n); if (n>0) printf ("... ma, ma, %d e' positivo!\n", n); else if (n<0) printf ("... ma, ma, %d e' negativo!\n", n); else printf ("... ok, torna quando vuoi!\n"); } printf ("\nFINE programma\n"); return 0; }**  $\circledcirc$  questa inizializzazione serve a dare ad n un valore, in modo che 1) possa essere valutata la condizione di ripetizione, e 2) questa permetta di "entrare nel ciclo" (fare almeno una iterazione) … altrimenti si passerebbe alla fine senza mai leggere numeri … qualunque valore diverso da zero fa ottenere l'effetto descritto qui sopra e' intelligente …

# **brevesercizio … quante volte vuoi**

Algoritmo per un programma che

- chiede quante volte deve ricevere un numero e stampare la sua qualità,
- e lo fa

```
Algoritmo
0) n per i dati, i come contatore, ???
1) ???
\vert2) init i i=0
3) mentre ???
   3.1) chiedere e leggere n
   3.2) se n>0
           3.2.1) stampare "positivo"
        altrimenti
           3.2.2) se n<0 
                    stampare "negativo"
                  altrimenti 
                     stampare "ma …"
…
```
# **brevesercizio che serve dopo … quante volte vuoi**

Algoritmo per un programma che chiede quante volte deve ricevere un numero e stamapare la sua qualità, e lo fa…

```
Algoritmo
0) n per i dati, i come contatore, quanti (dato dall'utente)
1) chiedere e leggere quanti
|2) init i i=03) mentre i < quanti
    3.1) chiedere e leggere n
    3.2) se n>0
           3.2.1) stampare "positivo"
        altrimenti
           3.12) se n<0 
                    stampare "negativo"
                  altrimenti 
                     stampare "ma …"
    3.2) i+=1;
4) fine programma
```
# **Altri tipi di ciclo in C: do\_while**

In C esistono due altri costrutti per ottenere un'istruzione iterativa. Ci sono poche differenza ma ognuno ha aspetti interessanti …

#### **Istruzione do\_while**

E' un'istruzione di ripetizione; ha le medesime componenti del WHILE, ma il body viene eseguito almeno una volta, e poi ripetuto fintantoche' vale la *condizione di ripetizione*.

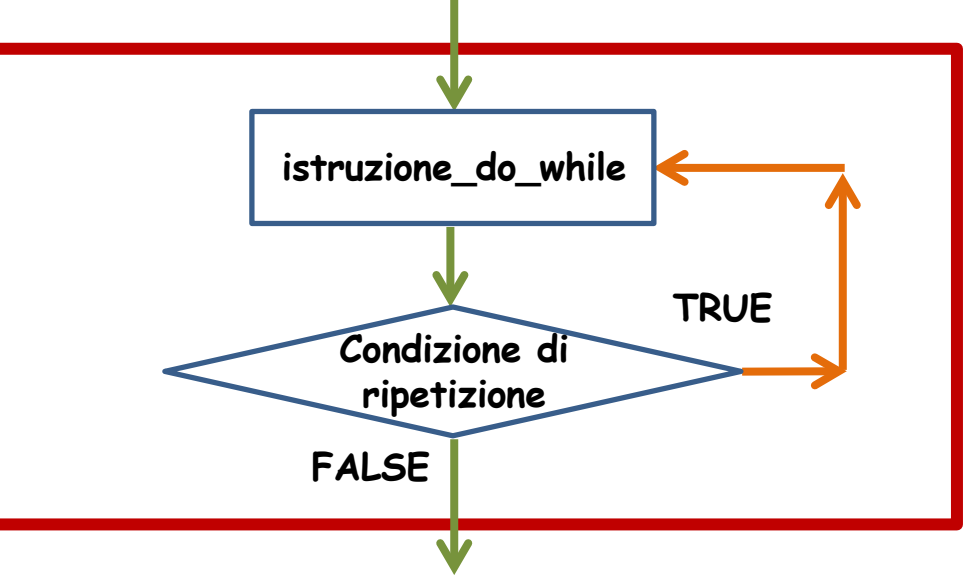

- si "entra nel ciclo"
- si eseque l'istruzione (strutturata) istruzione\_do\_while
- si verifica la condizione di ripetizione
	- se la condizione vale, si ripete l'istruzione\_do\_while
	- se la condizione e' falsa, si esce dall'istruzione

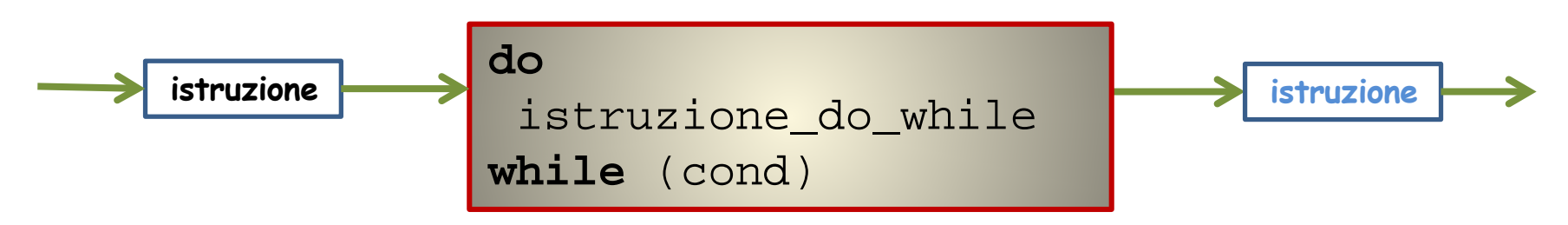

Tecniche della Programmazione, M.Temperini – lezione 7 – Istruzioni di controllo - 2 *50/95*

# **ciclo do\_while - esempio**

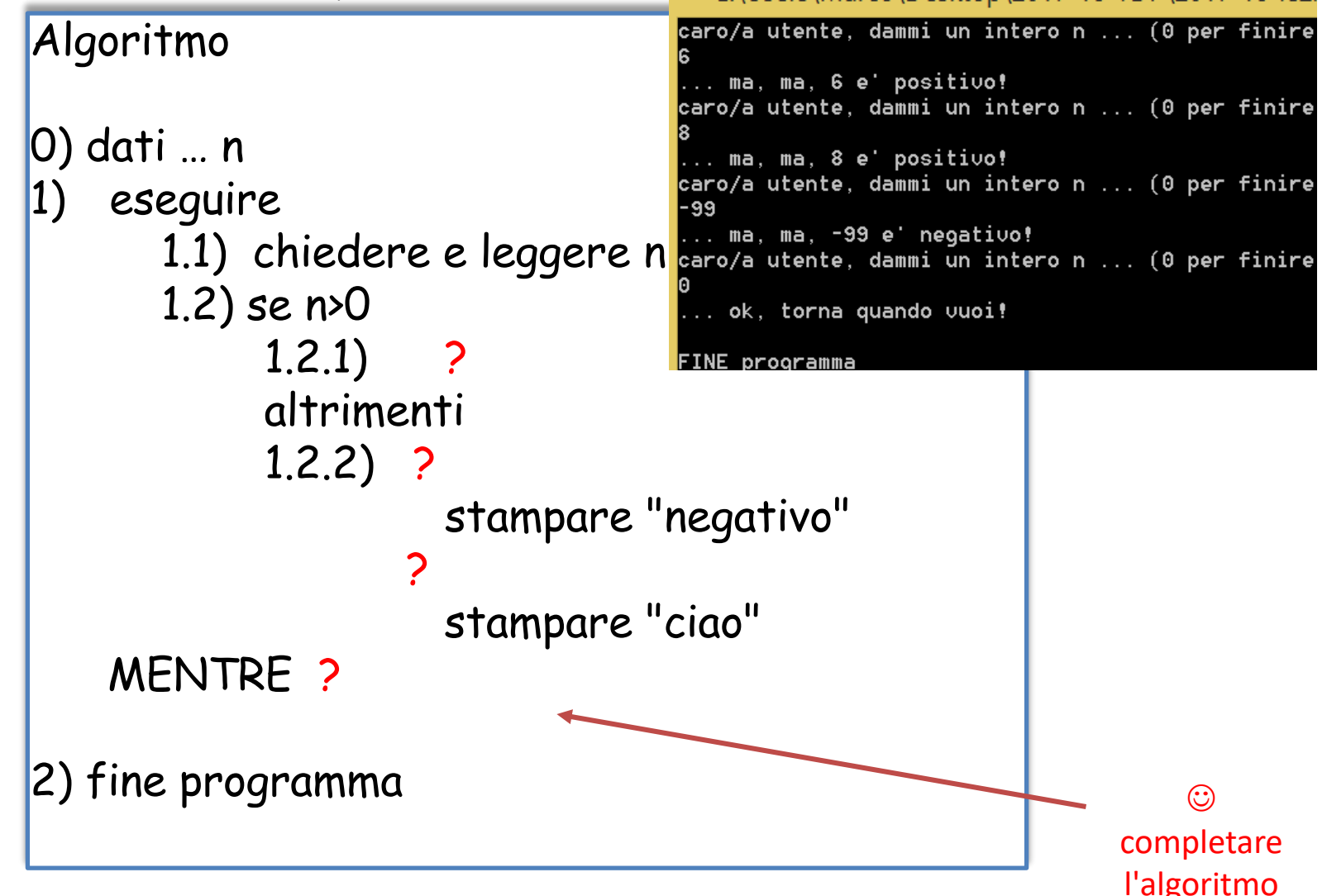

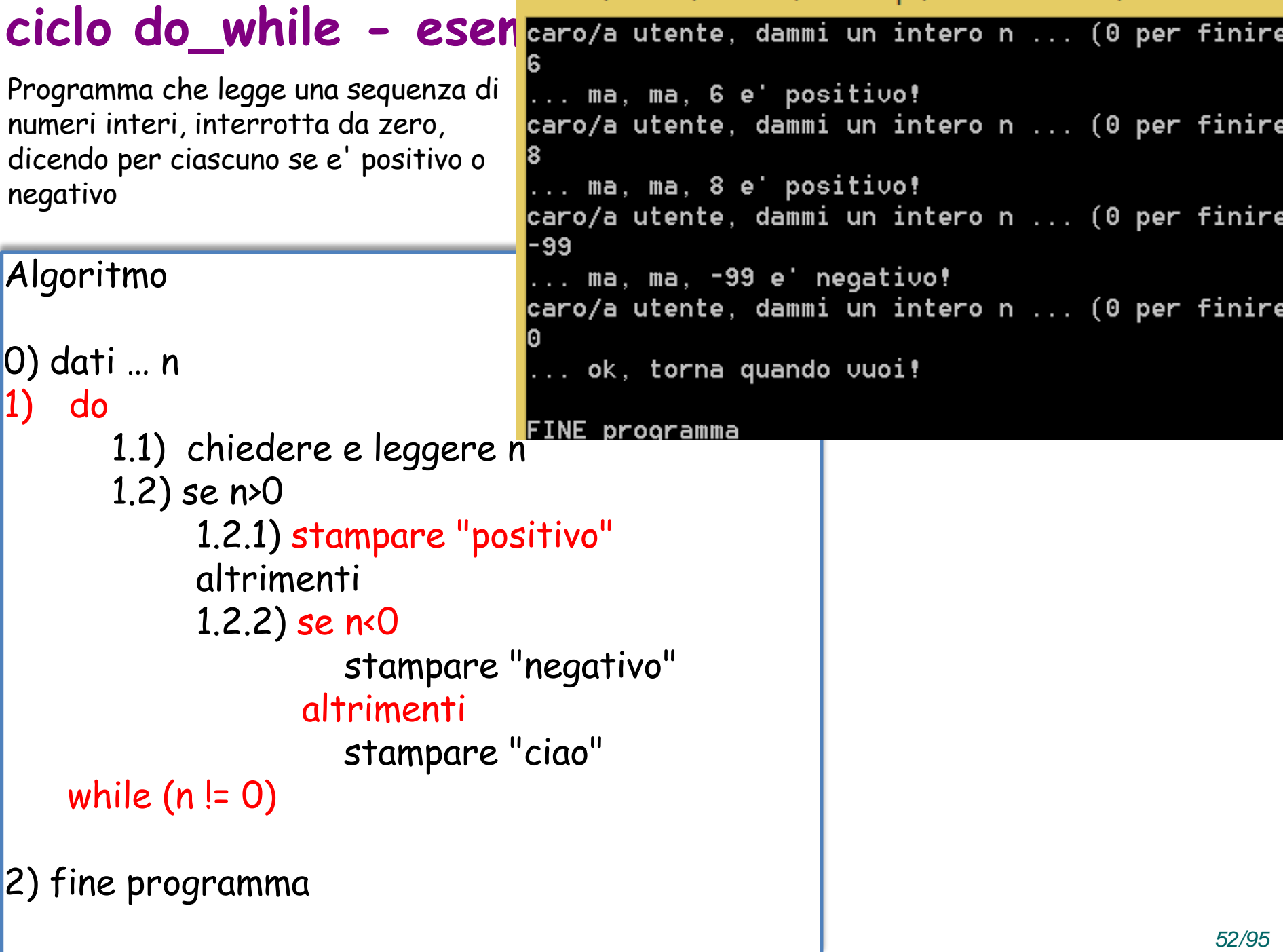

#### **ciclo do\_while - esempio**

```
int main () {
  int n;
do {
   printf ("caro/a utente, dammi... (0 per finire)\n");
   scanf("%d", &n);
   if (n>0) 
      printf ("... ma, ma, %d e' positivo!\n", n);
   else 
      if (n<0)
         printf ("... ma, ma, %d e' negativo!\n", n);
      else printf ("... ok, torna quando vuoi!\n"); 
 } while (n!=0);
printf ("\nFINE programma\n");
return 0;
}
```
## **ciclo do\_while - esempio**

```
int main () {
  int n;
 do {
   printf ("caro/a utente proprio all'inizio dell'iterazione,
   scanf("%d", &n);
   if (n>0) 
       printf (\cdot \cdot \cdot \cdot \cdot m); ma
   else 
       if (n<0)
           printf ("... ma, ma, %d e' negativo!\n", n);
       else printf ("... ok, torna quando vuoi!\n"); 
 } while (n!=0);
printf ("\nFINE programma\n");
return 0;
}
                               rispetto all'esempio while precedente, 
                               qui non serve assegnare n prima del 
                               ciclo, infatti 
                               - una prima assegnazione di n avviene 
                               - la prima volta che n viene controllato 
                                 e' solo dopo la prima iterazione, 
                                   - cioe' solo dopo che n ha avuto 
                                     almeno un valore significativo
```
## **ciclo do\_while: componenti fondamentali … le stesse!!!**

Programma che legge una sequenza di numeri interi, interrotta da zero, dicendo per ciascuno se e' positivo o negativo

```
int main () {
  int n;
 do {
    printf ("caro/a ute
    scanf("%d", &n);
    if (n>0) 
        printf (\cdot \cdot \cdot \cdot \cdot \cdot \cdot m)else 
        if (n<0)
            printf ("... eseguito almeno la prima volta.
        else printf (".. Comunque l'inizializzazione ci deve essere sempre (magari
   } while (n!=0);
                                  - condizione
                                   - body
                                  - almeno una istruzione, nel body, che modifichi 
                                  variabili di test
                                  - inizializzazione delle variabili di test
                               Inizializzazione non necessariamente prima del body.
                                        Potrebbe stare nel body, perche' questo viene 
                               da input, come in questo caso).
```
**printf ("\nFINE programma\n"); return 0; }**

## **do\_while VS while**

Non e' una lotta. Sono costrutti equivalenti, cioe' si puo' fare tutto sia con l'uno che con l'altro.

```
n=1;
 while (n!=0) {
    printf ("caro/a utente, dammi... (0 per 
finire)\n");
    scanf("%d", &n);
    if (n>0) 
       printf ("... ma, ma, %d e' positivo!\n", n);
    else 
       if (n<0)
          printf ("... ma, ma, %d e' negativo!\n", n);
       else printf ("... ok, torna quando vuoi!\n"); 
          } /* fine while */
printf ("\nFINE programma\n");
return 0;
}
```
# **do\_while VS while**

Non e' una lotta. Sono costrutti equivalenti, cioe' si puo' fare tutto sia con l'uno che con l'altro.

Ad esempio, ecco come ottenere lo stesso programma di prima con un while invece che con un do\_while (questa e' una riscrittura del do\_while di prima, in forma di un while).

L'unica differenza tra do\_while e while e' che il body del primo verra' eseguito almeno una volta, mentre il body del while potrebbe non essere mai eseguito. E' per questo che nella riscrittura del do\_while in forma di while dobbiamo usare il trucchetto di dare ad n un valore iniziale "fittizio", che permetta di "entrare nel while" ed eseguire almeno) la rpima itarzione.

```
n=1;
 while (n!=0) {
    printf ("caro/a utente, dammi... (0 per finire)\n");
    scanf("%d", &n);
    if (n>0) 
       printf ("... ma, ma, %d e' positivo!\n", n);
    else 
       if (n<0)
          printf ("... ma, ma, %d e' negativo!\n", n);
       else printf ("... ok, torna quando vuoi!\n"); 
 } /* fine while */
printf ("\nFINE programma\n");
return 0;
}
```
Si tratta, in genere, di una variabile che segnala quando un certo evento e' accaduto (e la condizione di ripetizione assume un valore di verita' conseguente).

```
/* si leggono numeri e viene segnalato quando viene 
inserito 61 */
…
n=1;
 while (n!=61) {
    printf ("car* utente, dammi... (61 per finire)\n");
    scanf("%d", &n);
        } /* fine while */
 printf (" brav*! Hai inserito 61!\n"); 
printf ("\nFINE programma\n");
return 0;
}
```
nel programma precedente sui numeri positivi/negativi, **n** era una variabile flag (anche detta *sentinella*, bah) … solo che la bandiera si alzava per lo zero.

Programma che legge numeri interi e li stampa; termina quando viene inserito 0, oppure quando e' stato stampato 61, in quest'ultimo caso aggiungendo un commento appropriato

 $inserto_61 == 0$ significa non abbiamo ancora visto 61

inserito  $61 == 1$ significa abbiamo visto 61

```
Algoritmo
0) dati … n; inserito_61 variabile flag (a valori 0/1)
1) do
      1.1) chiedere e leggere n
      1.2) se n==0 
           1.2.1) stampare "ok, basta"
           altrimenti
           1.2.2) stampare n
           1.2.3) se n e' 61 assegnare flag ad 1 
   while (n != 0 AND inserito 61 != 1)2) dire se e' stato incontrato 61 e poi fine programm
```
**tsk tsk …. cosa manca?**

Programma che legge numeri interi e li stampa; termina quando viene inserito 0, oppure quando e' stato stampato 61, in quest'ultimo caso aggiungendo un commento appropriato **tsk tsk … dov'e'?**

 $inserto_61 == 0$ significa non abbiamo ancora visto 61

inserito  $61 == 1$ significa abbiamo visto 61

```
Algoritmo
0) dati … n; inserito_61 variabile flag (a valori 0/1)
1) do
      1.1) chiedere e leggere n
      1.2) se n==0 
           1.2.1) stampare "ok, basta"
           altrimenti
           1.2.2) stampare n
           1.2.3) se n e' 61 assegnare flag ad 1 
   while (n != 0 AND inserito_61 != 1)
2) dire se e' stato incontrato 61 e poi fine programma
                                   tsk tsk …. quanto vale 
                                   la prima volta?
```
Programma che legge numeri interi e li stampa; termina quando viene inserito 0, oppure quando e' stato stampato 61, in quest'ultimo caso aggiungendo un commento appropriato

 $inserto_61 == 0$ significa non abbiamo ancora visto 61

inserito  $61 == 1$ significa abbiamo visto 61

```
Algoritmo
0) dati … n; inserito_61 variabile flag (a valori 0/1)
1) inizializzare inserito_61
2) do
      2.1) chiedere e leggere n
      2.2) se n==0 
           2.2.1) stampare "ok, basta"
           altrimenti
           2.2.2) stampare n
           2.2.3) se n e' 61 assegnare flag ad 1 
   while (n != 0 AND inserito61 != 1)3) se stampato 61 (cioe' se inserito_61 e' 1), dirlo
4) fine programma
```
Programma che legge numeri interi e li stampa; termina quando viene inserito 0, oppure quando e' stato stampato 61, in quest'ultimo caso aggiungendo un commento appropriato

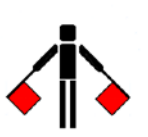

```
Tecniche della Programmazione, M.Temperini – lezione 7 – Istruzioni di controllo - 2 62/95
}#include <stdio.h>
int main () { int n; int inserito_61; 
  inserito_61=0; /* variabile flag: … */
 do {
   printf ("caro/a utente, dammi un intero n ... (0 per finire)\n");
   scanf("%d", &n);
   if (n==0) printf ("... ok, torna quando vuoi!\n", n);
   else {
       printf ("... bene, ho letto %d \n", n);
       if (n==61)
          inserito_61 = 1;
   }
 } while ( (n!=0) && (inserito_61 == 0) );
 if (inserito_61==1)
       printf ("bene bene, hai inserito 61!\n");
printf ("\nFINE programma\n");
return 0;
```
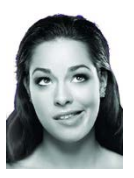

Programma che legge numeri interi e li stampa; termina quando viene inserito 0, oppure quando e' stato stampato 61, in quest'ultimo caso aggiungendo un commento appropriato

```
Tecniche della Programmazione, M.Temperini – lezione 7 – Istruzioni di controllo - 2 63/95
}
#include <stdio.h>
int main () { int n; int inserito_61; 
NB (inserito_61)
  inserito 61=0; /*
 do {
   printf ("caro/a utent' hanno sempre il medesimo valore di verita'
   scanf("%d", &n);
   if (n==0)    printf ("... idem per (inserito_61 == 0)
   else {
       printf ("... bene,
       if (n==61)
          inserito_61 = 1;
   }
 } while ( (n!=0) && (!inserito_61) );
 if (inserito_61)
       printf ("bene bene, hai inserito 61!\n");
printf ("\nFINE programma\n");
return 0;
                                   e
                                (inserito_61 != 0)
                           sono espressioni booleane equivalenti, cioe'
                                       e
                                       (!inserito_61)
```
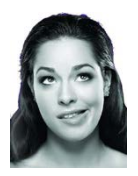

Programma che legge numeri interi e li stampa; termina quando viene inserito 0, oppure quando e' stato stampato 61, in quest'ultimo caso aggiungendo un commento appropriato

**#include <stdio.h>**  $int \ \text{main}$  () {  $int \ \text{int}$  $inserito$  61=0;  $/$ \* var **do {** printf ("caro/a utente, **scanf("%d", &n); if** (n==0) printf ("... o **else { printf ("... bene, ho letto %d \n", n); if (n==61) inserito\_61 = 1; } }** while ( (n!=0) && (!inse **if (inserito\_61)** printf ("bene bene, **printf ("\nFINE programma\n"); return 0; inserito\_61!=0 TRUE FALSE inserito\_61 TRUE FALSE** risolvi e poi vedi in fondo **!inserito\_61 inserito\_61==0**

Tecniche della Programmazione, M.Temperini – lezione 7 – Istruzioni di controllo - 2 *64/95* **}**

#### **Istruzione iterativa: for**

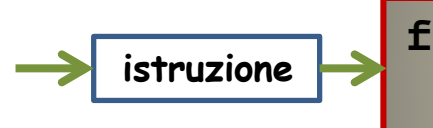

**istruzione or (exp\_init; exp\_contr; exp\_agg) istruzione** body\_istruzione\_for

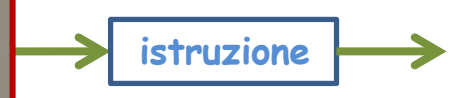

#### **Istruzione for** Esegue il body mentre vale la condizione espressa dalla **exp\_contr**

La **exp\_init** viene valutata una sola volta, all'inizio, cioe' prima della prima esecuzione eventuale del body

La **exp\_agg** viene valutata dopo ogni iterazione del body

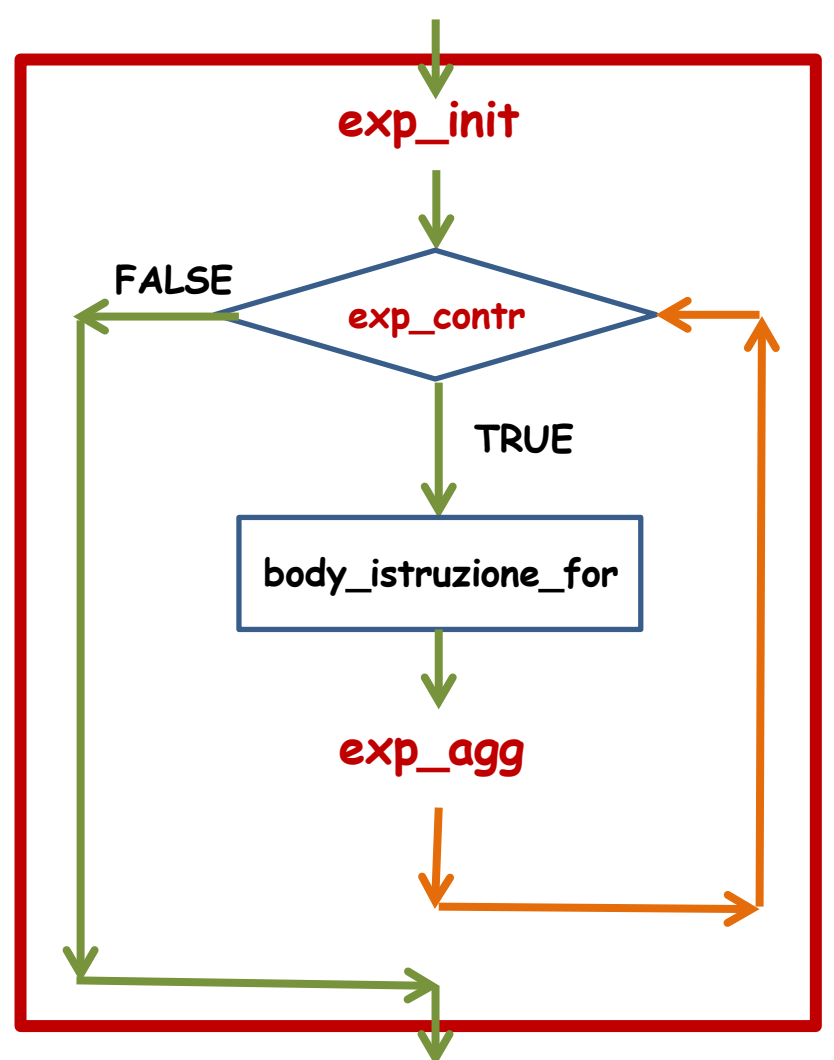

Programma che stampa i primi 42 numeri (usando una costante per il 42)

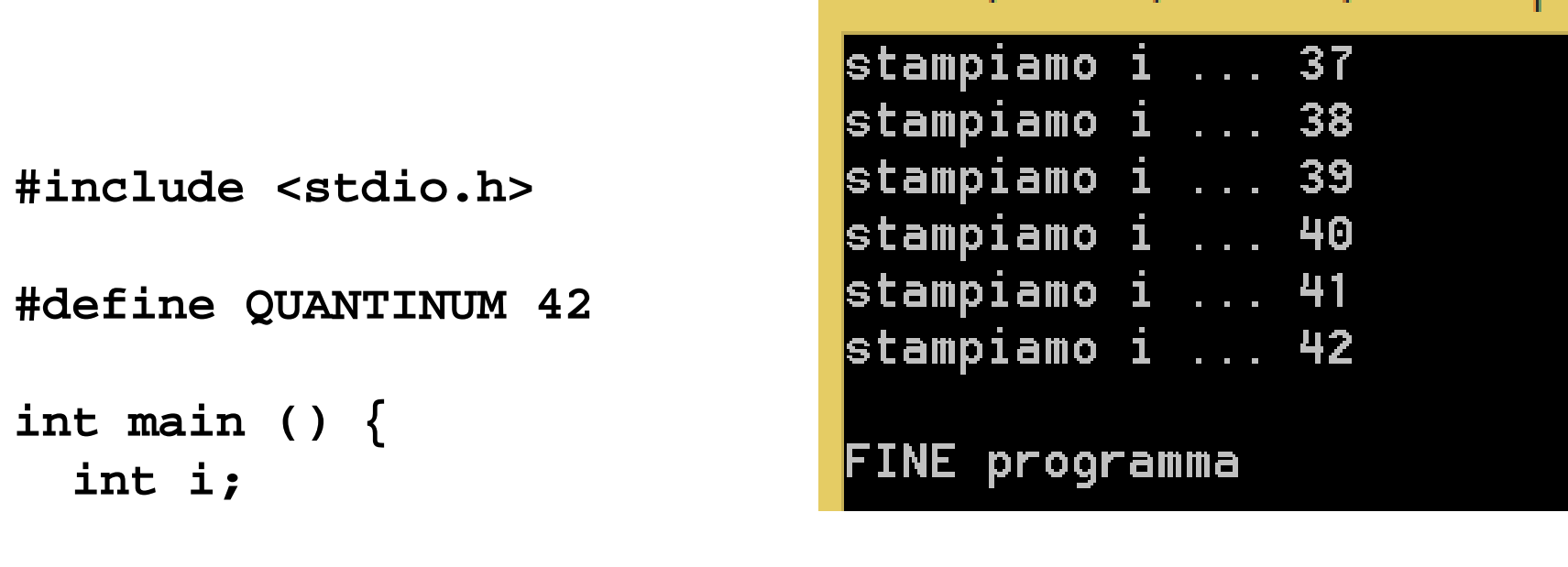

**for (INIT i; CHECK i; ADVANCE i) USE i**

```
printf ("\nFINE programma\n");
return 0;
}
```
Tecniche della Programmazione, M.Temperini – lezione 7 – Istruzioni di controllo - 2 *66/95*

Programma che stampa i primi 42 numeri (usando una costante per il 42)

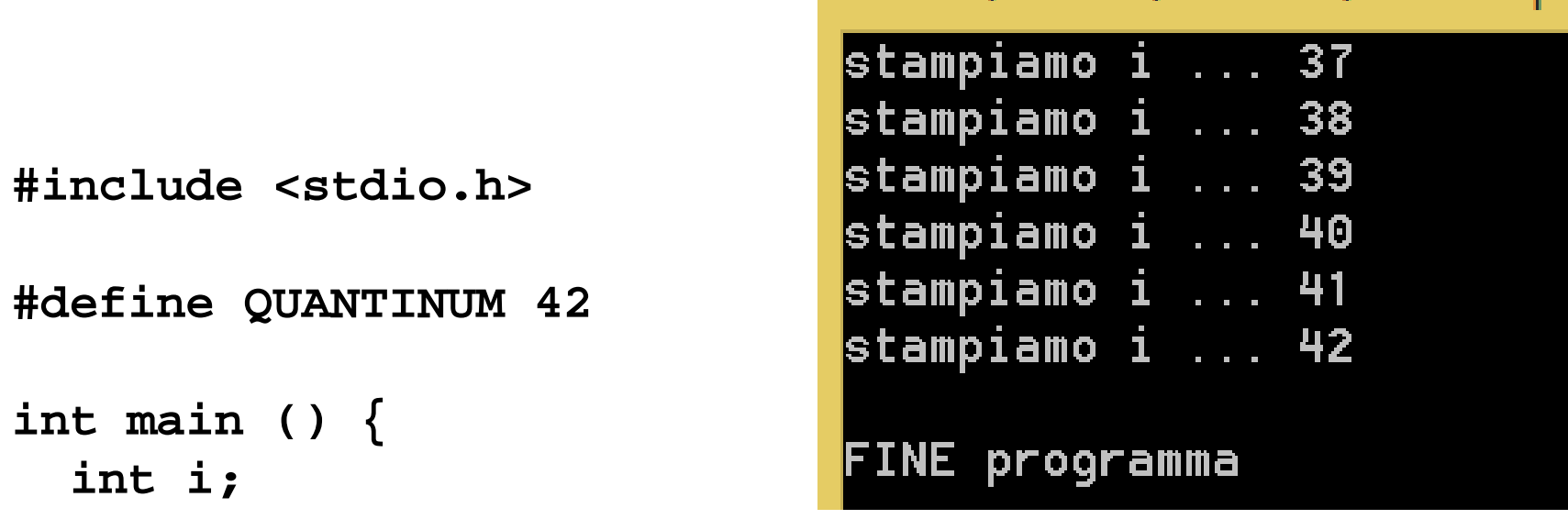

```
for (i=1; CHECK i; ADVANCE i) 
 USE i
```

```
printf ("\nFINE programma\n");
return 0;
}
```
Programma che stampa i primi 42 numeri (usando una costante per il 42)

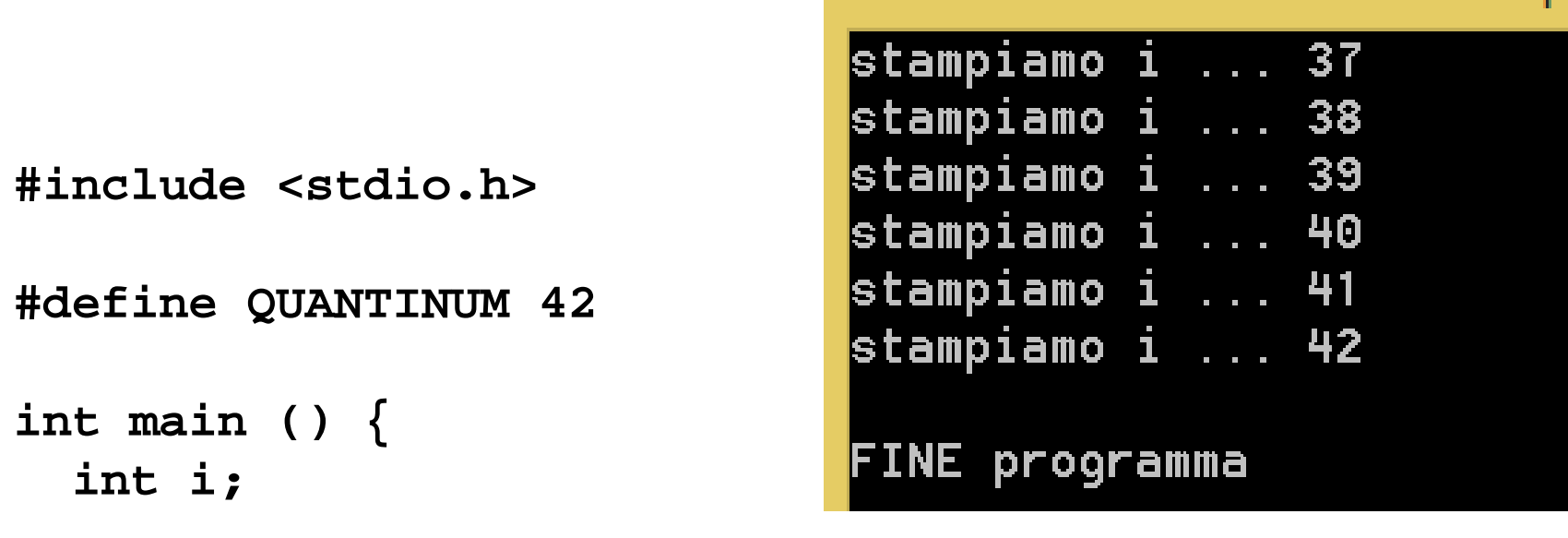

```
for (i=1; i<=QUANTINUM; ADVANCE i) 
 USE i
```
**printf ("\nFINE programma\n"); return 0; }**

Programma che stampa i primi 42 numeri (usando una costante per il 42)

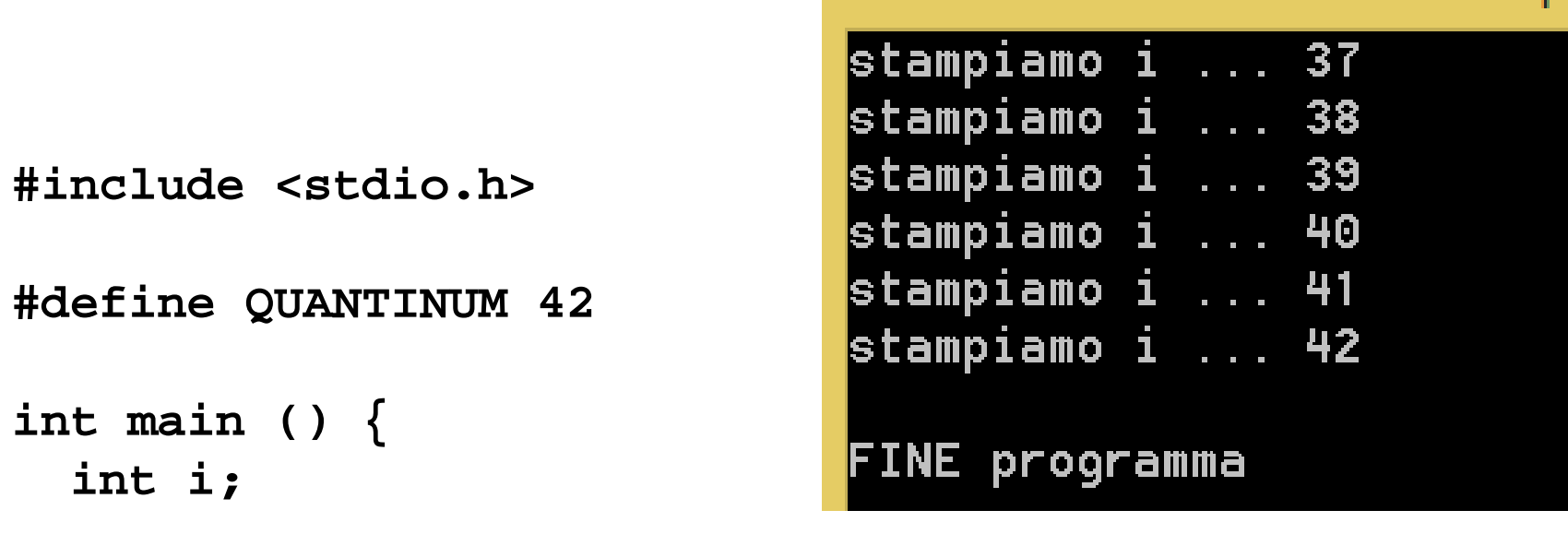

```
for (i=1; i<=QUANTINUM; i++ ) 
 USE i
```

```
printf ("\nFINE programma\n");
return 0;
}
```
Programma che stampa i primi 42 numeri (usando una costante per il 42)

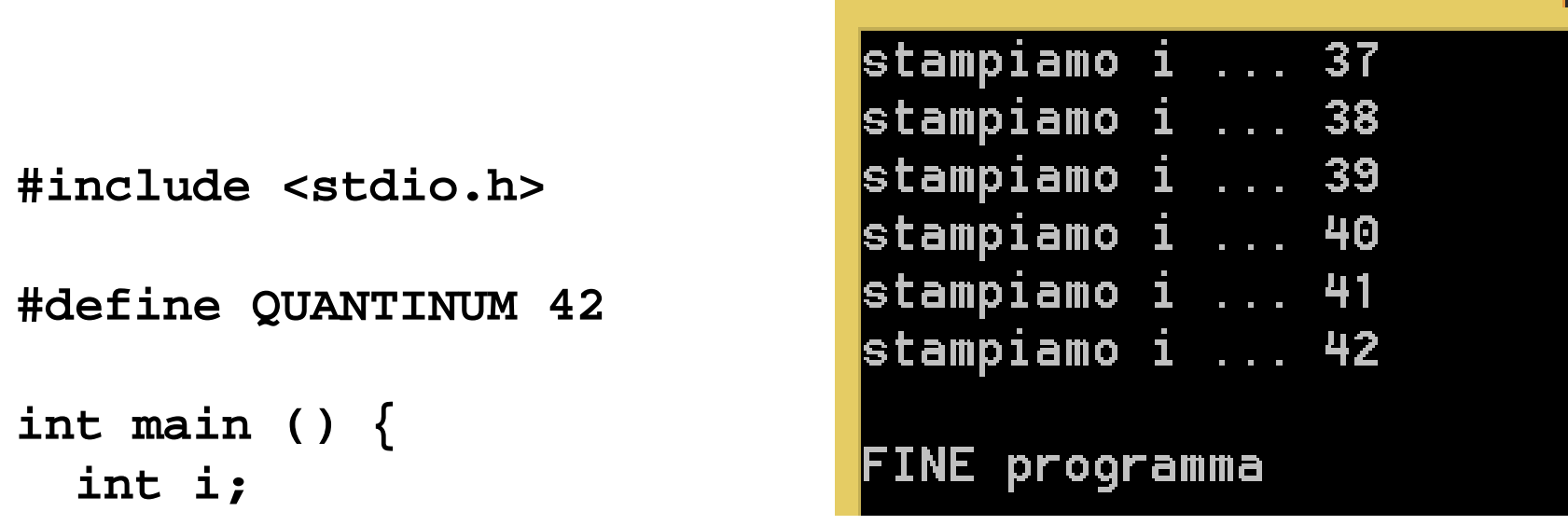

```
for (i=1; i<=QUANTINUM; i++ ) 
   printf ("stampiamo i ... %d\n", i);
```

```
printf ("\nFINE programma\n");
return 0;
}
```
Programma che stampa i primi numeri pari non negativi minori/uguali 42 (usando una costante per il 42)

```
#include <stdio.h>
```
**#define QUANTINUM 42**

```
int main () {
  int i;
```
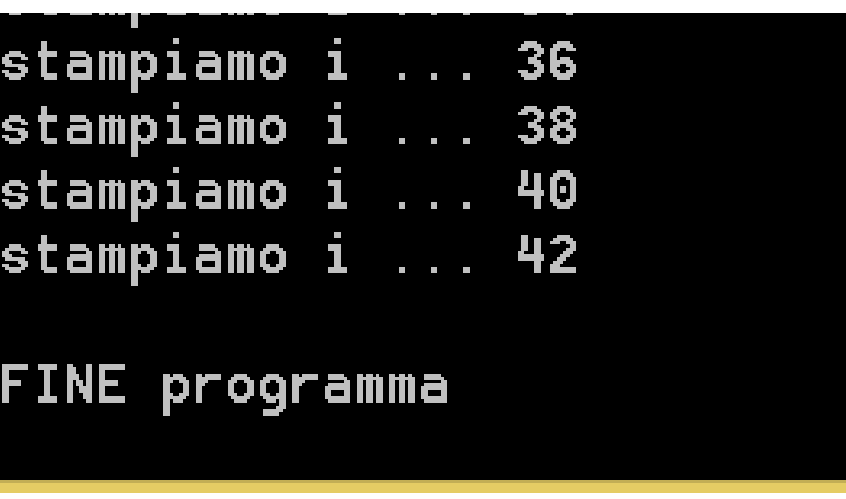

```
for (INIT i; CHECK i; ADVANCE i) 
 USE i
```

```
printf ("\nFINE programma\n");
return 0;
}
```
Programma che stampa i primi numeri pari non negativi minori/uguali 42 (usando una costante per il 42)

```
#include <stdio.h>
```
**#define QUANTINUM 42**

```
int main () {
  int i;
```
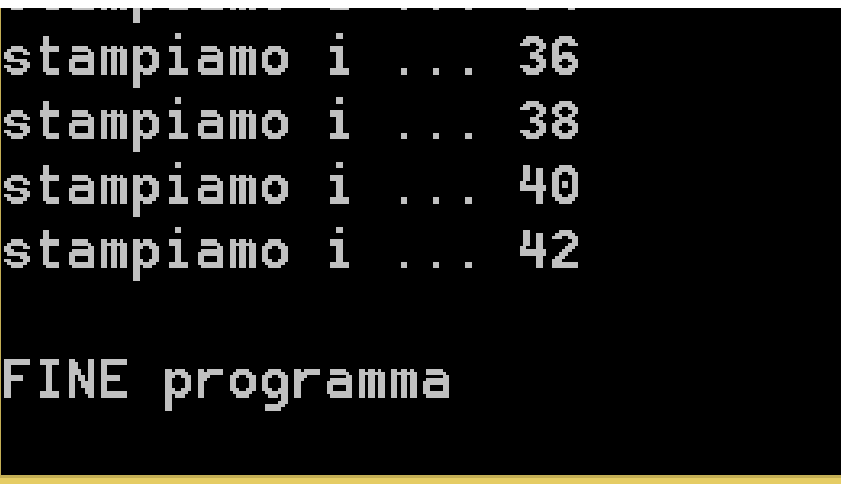

```
for (i=2; i<=QUANTINUM; i += 2) 
   printf ("stampiamo i ... %d\n", i);
```

```
printf ("\nFINE programma\n");
return 0;
}
```

```
?e se invece scrivessimo 
for (i=2; ((i<=QUANTINUM) \& (i*)2==0)) ; i += 1)printf ("stampiamo i ... %d\n", i);
```
 $\circledcirc$  in fondo
Programma che stampa i primi numeri dispari non negativi minori di 42 (usando una costante per il 42)

```
#include <stdio.h>
```
**#define QUANTINUM 42**

```
int main () {
  int i;
```
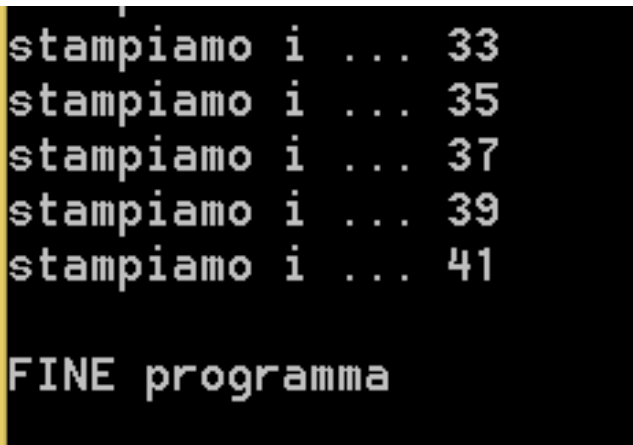

```
for (INIT i; CHECK i; ADVANCE i) 
 USE i
```

```
printf ("\nFINE programma\n");
return 0;
}
```
Programma che stampa i primi numeri dispari non negativi minori/uguali 42 (usando una costante per il 42)

```
#include <stdio.h>
```
**#define QUANTINUM 42**

```
int main () {
  int i;
```
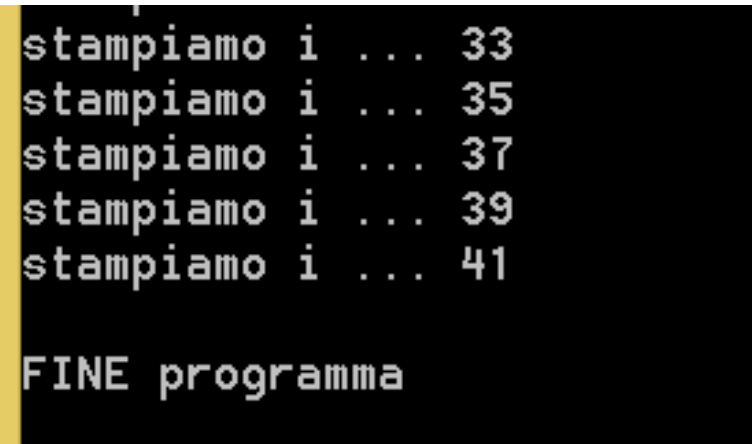

```
for (i=1; i<=QUANTINUM; i += 2) 
   printf ("stampiamo i ... %d\n", i);
```

```
printf ("\nFINE programma\n");
return 0;
}
```
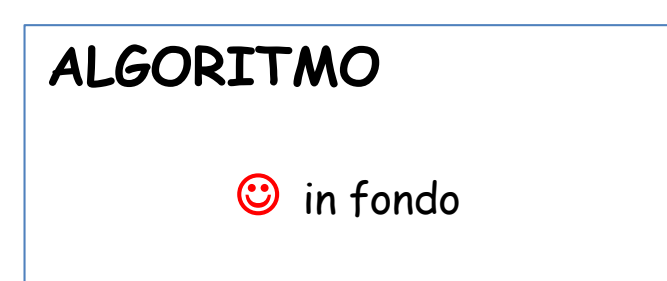

Programma che stampa i primi 42 numeri dispari non negativi (usando una costante per il 42)

```
stampiamo j ... 73
                             stampiamo j ... 75
                             stampiamo j ... 77
#include <stdio.h>
                             stampiamo j ... 79
                             stampiamo j ... 81
#define QUANTINUM 42
                             stampiamo j ... 83
int main () {
                             FINE programma
  int i,j;
```
**for (INIT i; CHECK i; ADVANCE i) USE i and j**

```
printf ("\nFINE programma\n");
return 0;
```
 (suggerimento nella prossima slide)

**}**

Tecniche della Programmazione, M.Temperini – lezione 7 – Istruzioni di controllo - 2 *75/95*

**i usato come contatore, per eseguire 42 ripetizioni esatte della stampa**

**Ad ogni iterazione viene stampato un numero dispari … crescente (j)**

Programma che stampa i primi 42 numeri dispari non negativi (usando una costante per il 42)

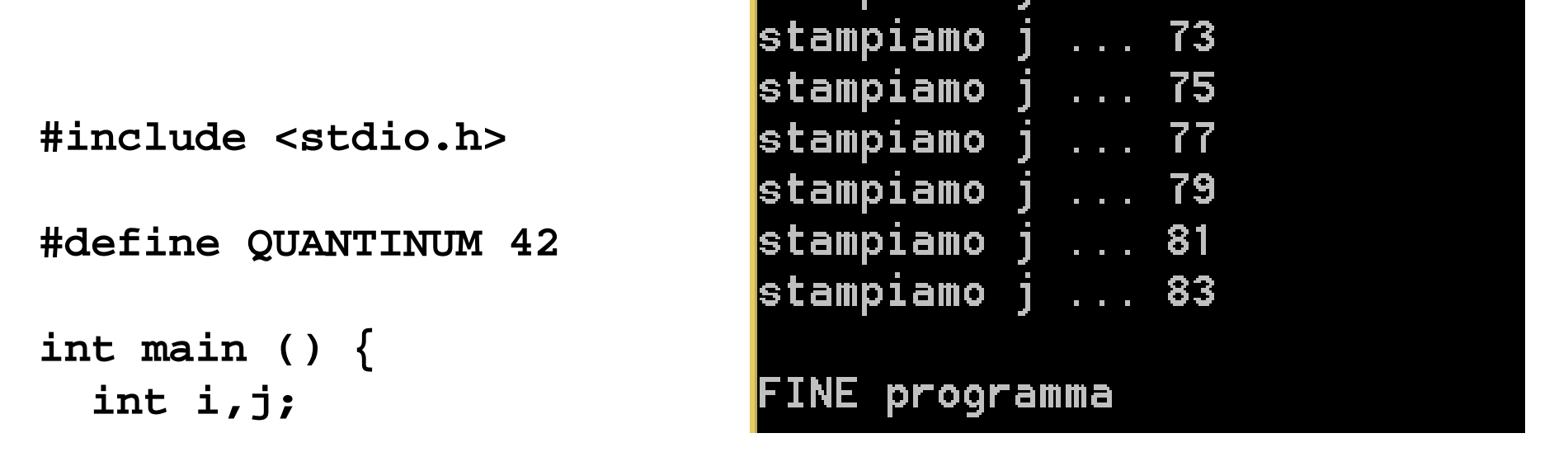

```
for (INIT i; CHECK i; ADVANCE i) 
     USE i and j
                   \bigodotprintf ("\nFINE programma\n");
return 0;
}
     i 0 1 2 3 4 … … 40 41 
     j 1 3 5 7 9 … … 81 83
```
**I usato come contatore, per eseguire 42 ripetizioni esatte della stampa**

**Ad ogni iterazione viene stampato un numero dispari … crescente**

Programma che stampa i primi 42 numeri dispari non negativi (usando una costante per il 42)

**#include <stdio.h>**

**#define QUANTINUM 42**

**int main () { int i,j;**

**ALGORITMO** 

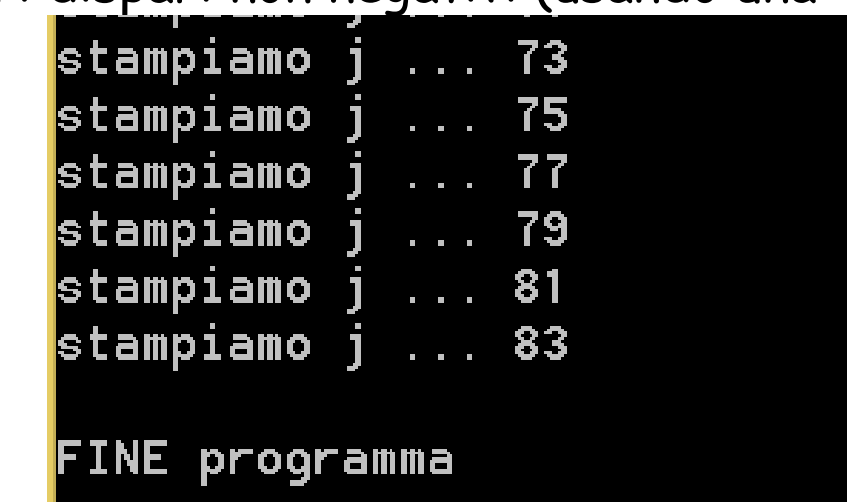

- **inizializza i (ad esempio a 0 per indicare zero iterazioni fatte)**
- **inizializza j con il primo dispari … j=1**
- **itera 42 volte usando i come contatore** (si dice *per i che va da 0 a 41*)
	- **stampa j (attuale dispari)**
	- **incrementa j di 2 (prossimo dispari che verra' stampato … se lo verra')**
	- **incrementa i di 1**

```
printf ("\nFINE programma\n");
return 0;
}
```
Tecniche della Programmazione, M.Temperini – lezione 7 – Istruzioni di controllo - 2 *77/95*

Programma che stampa i primi 42 numeri dispari non negativi (usando una costante per il 42)

```
stampiamo j ... 73
                             stampiamo j ... 75
#include <stdio.h>
                             stampiamo j ... 77
                             stampiamo j ... 79
#define QUANTINUM 42
                             stampiamo j ... 81
                             stampiamo j ... 83
int main () {
  int i,j;
                             FINE programma
  j=1; /* primo numero dispari che ci interessa */
  for (i=0; i<QUANTINUM; i+=1) \{printf ("stampiamo j ... %d\n", j);
     j = j+2;
  }
                                     che succede se si init i con 1?
```
**printf ("\nFINE programma\n"); return 0; }**

Tecniche della Programmazione, M.Temperini – lezione 7 – Istruzioni di controllo - 2 *78/95*

modificando la condizione di ripetizione in modo che sia i<= QUANTINUM, e' tutto come prima …

## **Istruzione iterativa: for VS while**

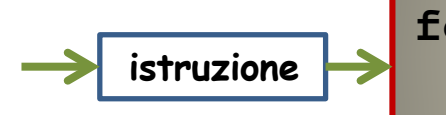

**istruzione istruzione istruzione istruzione istruzione istruzione istruzione istruzione istruzione** body\_istruzione\_for

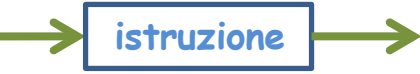

**Istruzione for** Esegue il body mentre vale la condizione espressa dalla **exp\_contr**

La **exp\_init** viene valutata una sola volta, all'inizio, cioe' prima della prima esecuzione eventuale del body

La **exp\_agg** viene valutata dopo ogni iterazione del body

Evidentemente anche in questo caso le due while e for, sono equivalenti: si puo' riscrivere un for come un while e viceversa

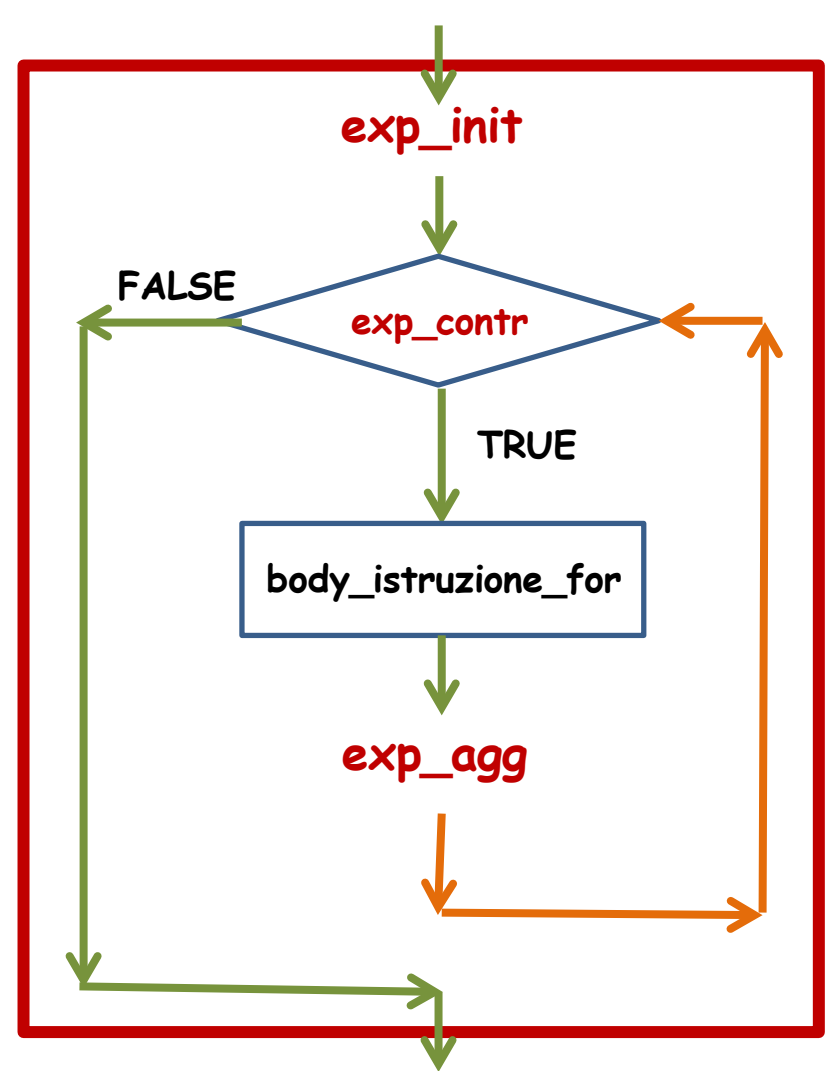

# **for VS while**

Evidentemente sono equivalenti anche loro: si puo' riscrivere un for come un while e viceversa

 $\mathbf{\Theta}$ 

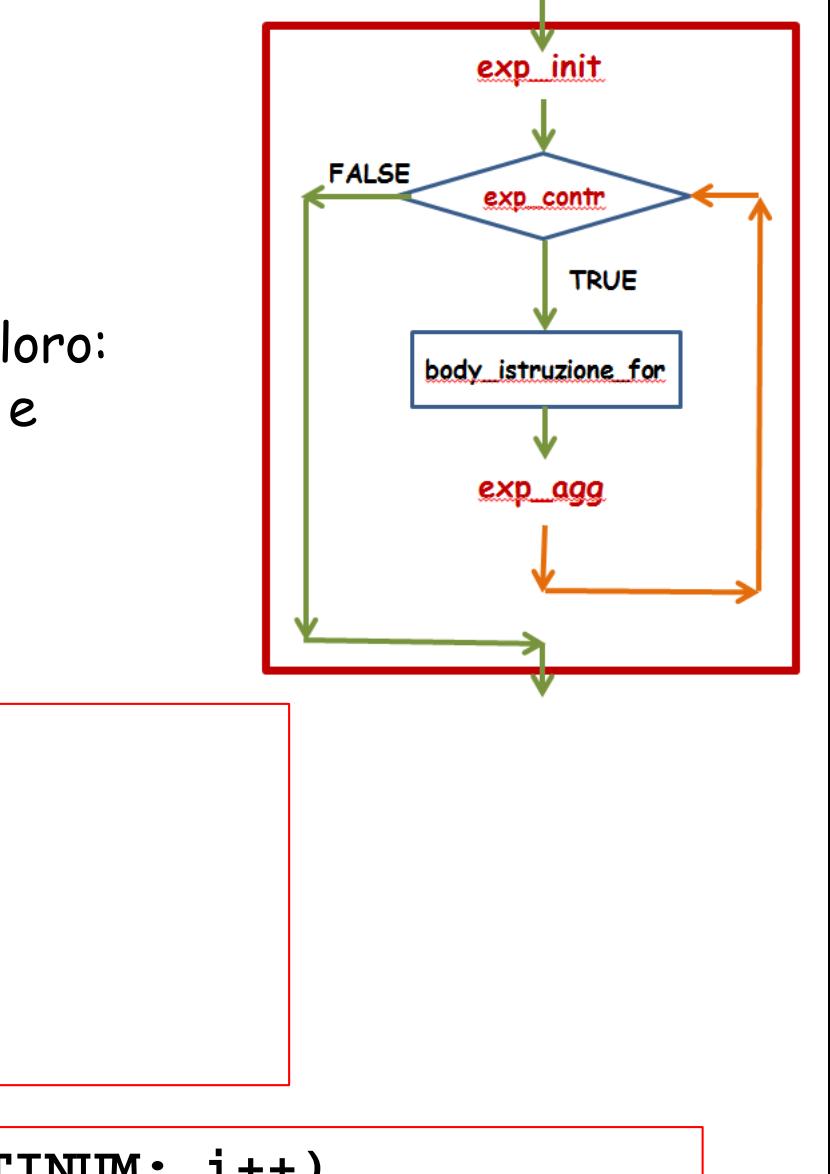

**for (i=0; i<=QUANTINUM; i++) printf ("stampiamo i ... %d\n", i);**

# **for VS while**

Evidentemente sono equivalenti anche loro: si puo' riscrivere un for come unwhile e viceversa

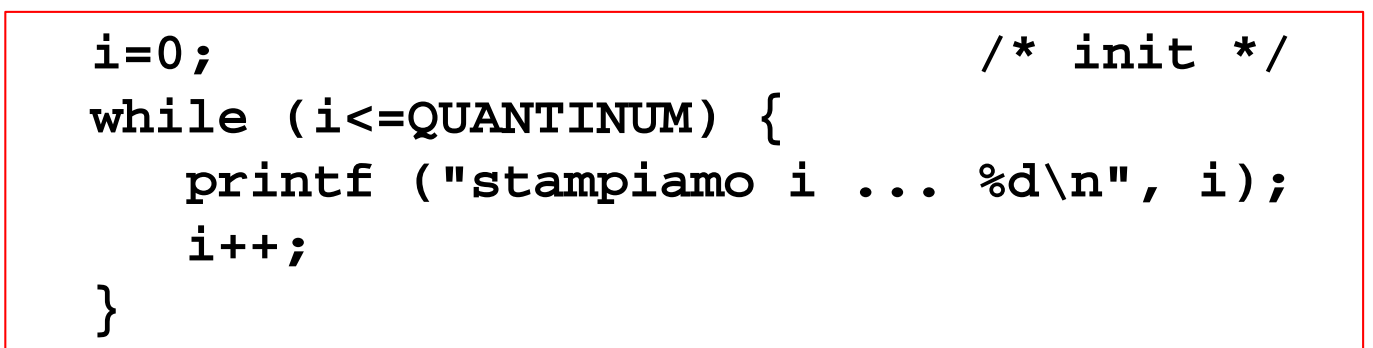

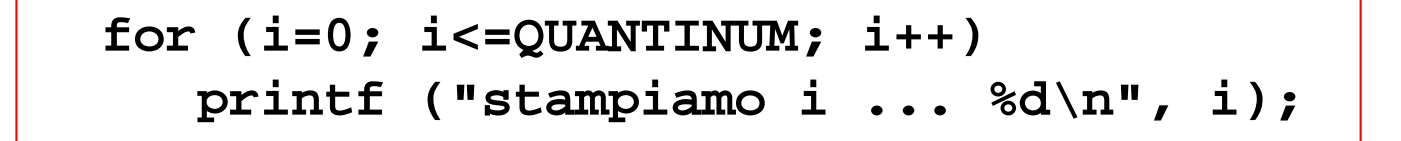

Tecniche della Programmazione, M.Temperini – lezione 7 – Istruzioni di controllo - 2 *81/95*

exp init

exp\_contr

body\_istruzione\_for

exp\_agg

**TRUE** 

**FALSE** 

### **Esercizio – dieci per dieci**

Programma che stampa i primi 100 numeri interi positivi, su 10 righe di 10 numeri ciascuna

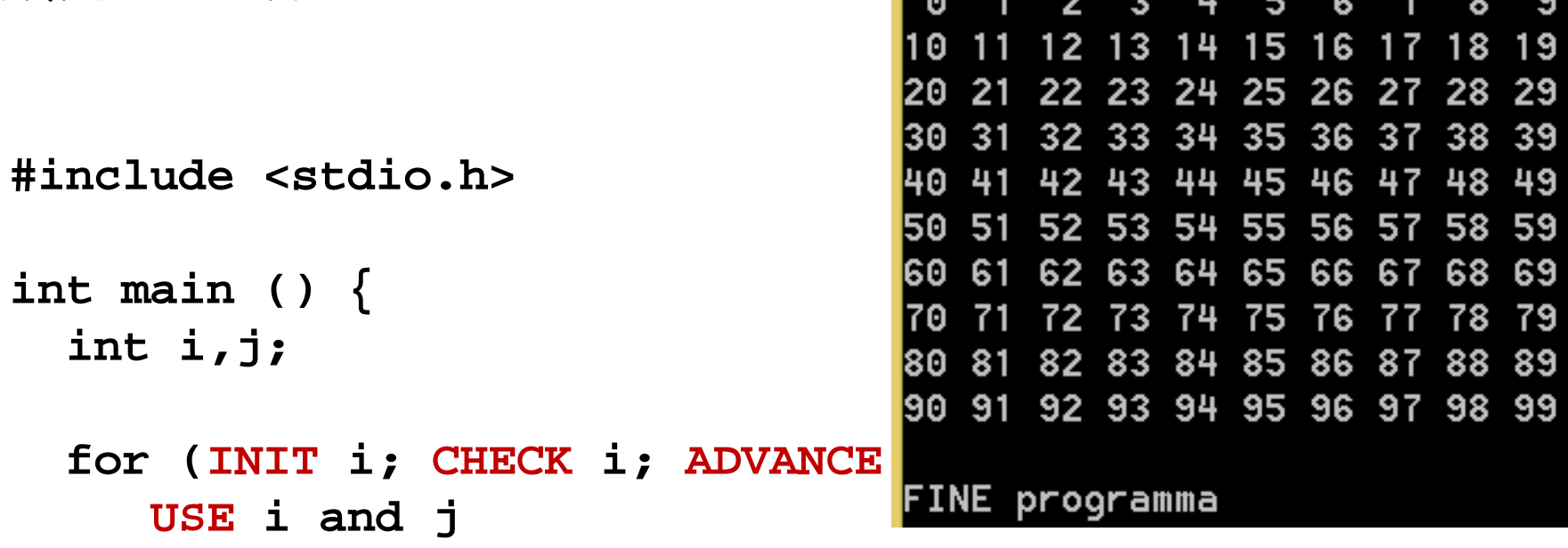

```
printf ("\nFINE programma\n");
return 0;
}
```
# **Esercizio – dieci per dieci – annidamento di cicli**

Programma che stampa i primi 100 numeri interi positivi, su 10 righe di10 numeri ciascuna 3 9 2 4 5 8 6

**#include <stdio.h>**

**int main () { int i,j;**

**ALGORITMO** 

- **ciclo con i che va da 0 a 9**
	- **ad ogni iterazione**  $(i == 0, i == 1, ..., i == 9)$ 
		- **viene stampata una riga di numeri che sono quelli che vanno da i\*10 a i\*10 + 9**
		- **fine riga**

```
printf ("\nFINE programma\n");
return 0;
}
```
 prova a sviluppare meglio questo algoritmo … spiega meglio cosa avvine ad ogni iterazione in termini di come vengono usati i e j

comunque, nelle prossime slide comunque andiamo per gradi ….

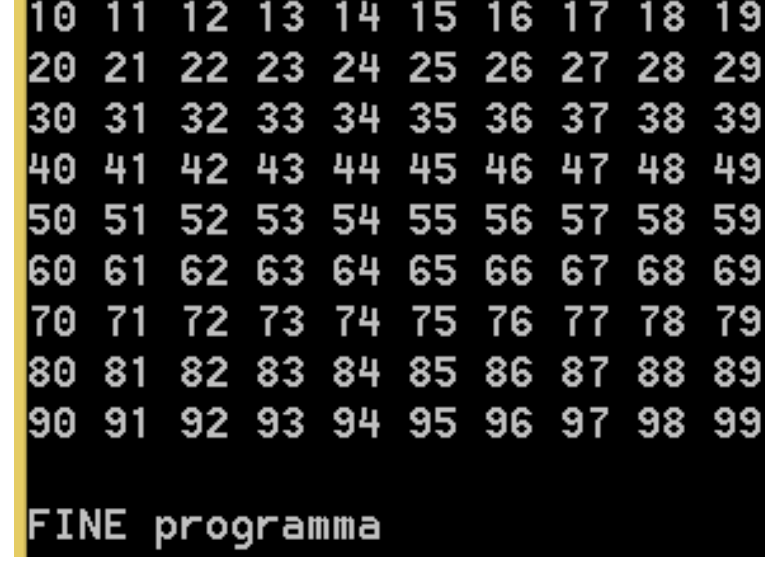

## **Esercizio – dieci per dieci – annidamento**

Programma che stampa i primi 100 numeri interi positivi, su 10 righe di10 numeri ciascuna

**#include <stdio.h>**

**int main () { int i,j;**

#### **ALGORITMO**

**1) ciclo con i che va da 0 a 9**

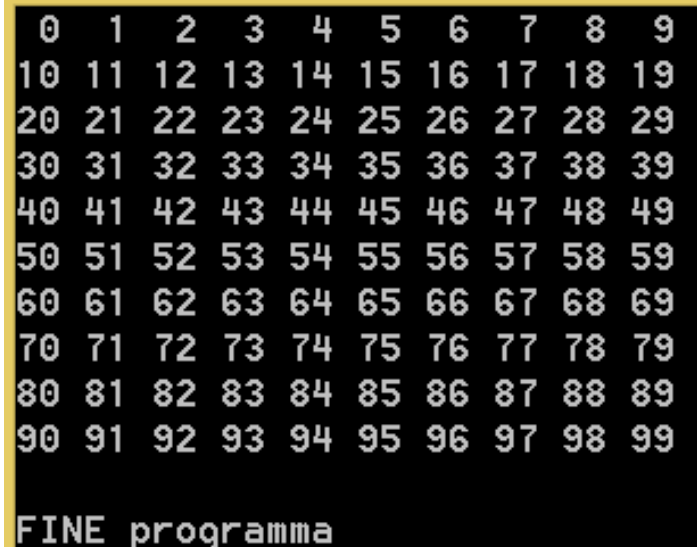

- ad ogni iterazione viene stampata una riga di numeri che sono quelli che vanno da **i\*10** a **i\*10 + 9 CIOE'**
	- **1.1) ciclo con j che va da 0 a 9**
		- **- ad ogni iterazione viene stampato il numero i\*10 + j**
	- **1.2) andare a capo per la prossima riga di numeri**
- **fine …**

```
printf ("\nFINE programma\n");
return 0;
}
```
### **Esercizio – dieci per dieci**

Programma che stampa i primi 100 numeri interi positivi, su 10 righe di10 numeri ciascuna9

10 11 12 13 14 15 16 17 18 19

```
20 21 22 23 24 25 26 27 28 29
                                               30 31 32 33 34 35 36 37 38 39
#include <stdio.h>
                                               40 41 42 43 44 45 46 47 48 49
                                               50 51 52 53 54 55 56 57 58 59
                                               60 61 62 63 64 65 66 67 68 69
                                               70 71 72 73 74 75 76 77 78 79
                                               80 81 82 83 84 85 86 87 88 89
int main () {
                                               90 91 92 93 94 95 96 97 98 99
  int i,j;
                                               FINE programma
```

```
for (i=0; i<10; i++) {
      /* stampa la riga i-esima di 10 numeri */
      for (j=0; j<10; j++) /* 1) */
         printf ("%2d ", i*10 + j);
      printf ("\n"); /* 2) fine riga */ 
 }
printf ("\nFINE programma\n");
return 0;
}
```
# **Tipo base char: codici interi (-128??)**

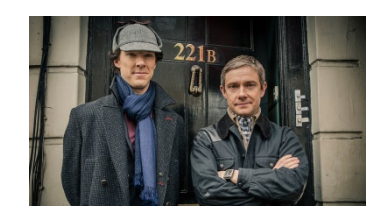

```
#include <stdio.h>
int main () {
  char c;
  int cod, c1;
```
Con istruzione iterativa FOR

```
for (cod=-128; cod<=127; cod++)
    printf ("il carattere corrispondente al codice %4d 
         (%3d) e' %c\n", cod, (cod<0? cod+256:cod), cod); ...... 
                   \prime* e con un while */
  cod = -128; \frac{128}{100} /* inizializzazione */
  while (cod \le 127) {
      printf ("il carattere corrispondente al codice %4d 
(%3d) e' %c\n", cod, (cod<0? cod+256:cod), cod); 
      cod+=1;}
printf("FINE\n");
getchar();
return 0;
                                      metterlo alla prova …
```
## **break**

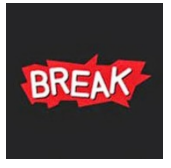

E' la keyword per interrompere l'esecuzione di un ciclo.

(ovvero per uscire dal blocco in esecuzione}.

Di solito viene inserita in un'istruzione ripetitiva, in modo che venga eseguita al verificarsi di una condizione che significhi "impossibile continuare le iterazioni".

Esempio:

Programma che riceve una sequenza di QUANTE\_VOLTE numeri interi e ne stampa i reciproci; se viene introdotto zero si arrabbia

Algoritmo

```
0) str. dati … n, i; costante QUANTE_VOLTE
1) per i che va da 0 a QUANTE_VOLTE -1
   1.1) chiedere e leggere n
   1.2) se n==0 
           1.2.1) arrabbiarsi e interrompere il ciclo
       altrimenti
           1.2.2) stampare 1/n
2) fine programma
```
## **break**

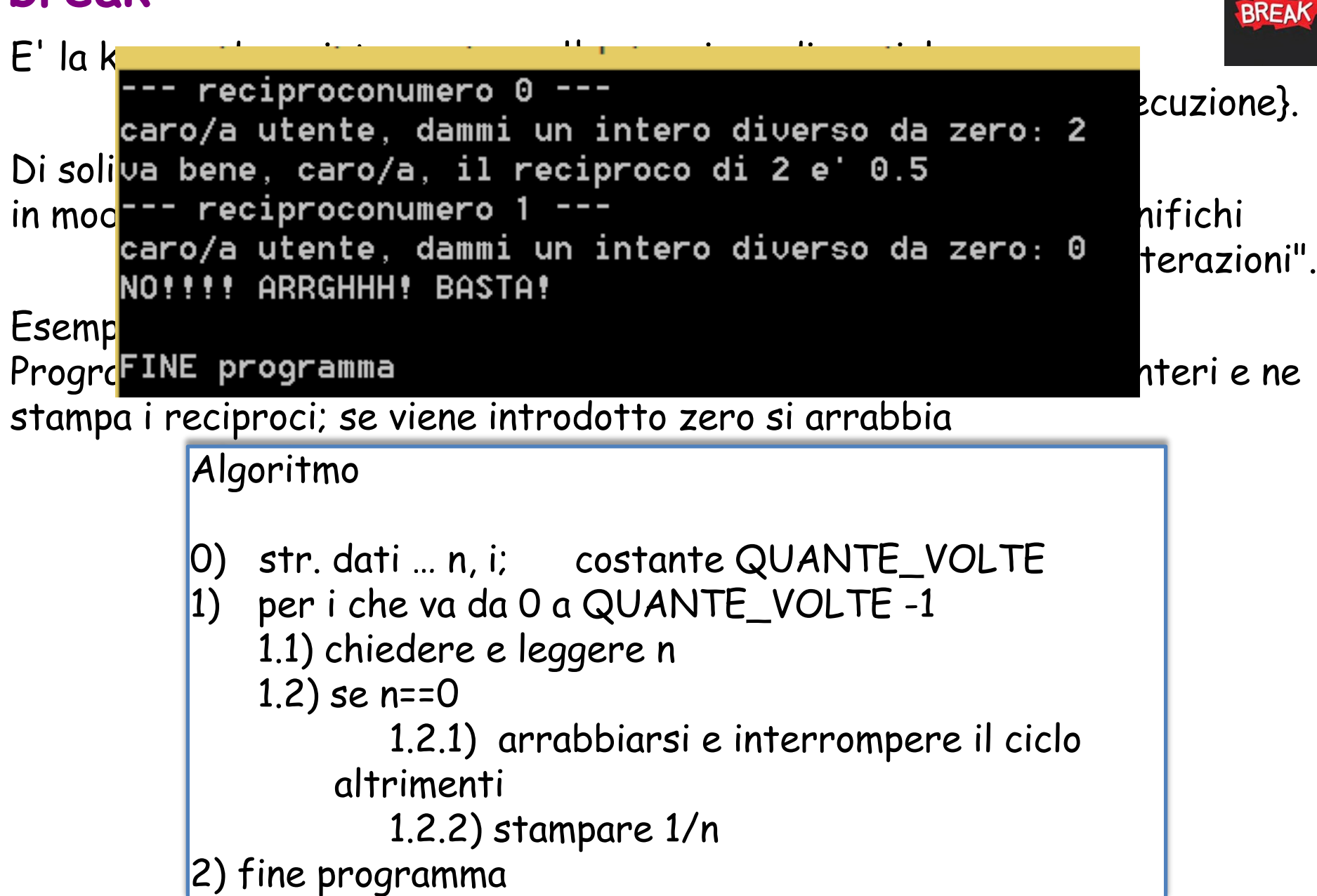

### **break --- esempio**

Programma che riceve una sequenza di QUANTE\_VOLTE numeri interi e ne stampa i reciproci; se viene introdotto zero si arrabbia

```
#include <stdio.h>
#define QUANTE_VOLTE 5
int main () {
 int i, n;
 for (i=0; i<QUANTE_VOLTE; i++) {
     printf ("--- reciproconumero %d ---\n", i);
     printf ("caro/a utente, dammi … diverso da zero: ");
     scanf("%d", &n);
     if (n==0) {
        printf ("NO!!!! ARRGHHH! BASTA!\n");
        break; 
     } 
     else 
        printf ("… reciproco di %d e' %g\n", n, 1.0/n);
 }
printf ("\nFINE programma\n");
return 0; }
```
Tecniche della Programmazione, M.Temperini – lezione 7 – Istruzioni di controllo - 2 *89/95*

**BREAK** 

## **continue**

E' la keyword per l'istruzione capace di interrompere l'esecuzione della attuale iterazione e far proseguire con la prossima.

A volte può essere utile, ma in linea di principio se ne può fare a meno: basta usare bene le condizioni nelle istruzioni di controllo. Comunque … Esempio:

Programma che riceve una sequenza di QUANTE\_VOLTE numeri interi e ne stampa i reciproci; se viene introdotto zero, non si arrabbia ma prosegue con il prossimo numero

```
Algoritmo
0) dati … n, i; costante QUANTE_VOLTE
1) per i che va da 0 a QUANTE_VOLTE-1
   1.1) chiedere e leggere n
   1.2) se n==0 
          1.2.1) interrompere l'iterazione e passare alla successiva
       altrimenti
          1.2.2) stampare 1/n
2) fine programma
```

```
FUNZIONI CONTINU
continue
E' la ke<mark>r-- reciproconumero 0 ---</mark> l'istruzione capace capace di interreta di interreta di interreta di inter
della at<mark>terazione iterazione e farmoso della atterazione e fara proseguire con proseguire con proseguire con p</mark>
A volte \sum_{i=1}^{\infty} reciproconumero 1 ---
basta usaro/a utente, dammi un intero diverso da zero: 0
Esempi continuiamo; non faccio commenti che e' meglio...
Programma che reciproconumero 2 --- che riceve una seguenza di interi e ne
stampa <sup>caro</sup>/a utente, aammi un intero diverso da zero: 4 prosegue con
il pross<sup>ime</sup> recipr
    Algoritmo
    0) dati … n, i; costante QUANTIE_VOLTE
    1) per i che va da 0 a QUANTIE_VOLTE -1
         1.1) chiedere e leggere n
         1.2) se n==0 
                  1.2.1) interrompere l'terazione e passare alla successiva
              altrimenti
                  1.2.2) stampare 1/n
    2) fine programma
```
### **continue**

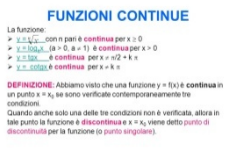

Programma che riceve una sequenza di QUANTE\_VOLTE numeri interi e ne stampa i reciproci; se viene introdotto zero, non si arrabbia ma prosegue con il prossimo numero

```
Tecniche della Programmazione, M.Temperini – lezione 7 – Istruzioni di controllo - 2 92/95
#include <stdio.h>
#define QUANTE_VOLTE 5
int main () {
 int i, n;
 for (i=0; i<QUANTE_VOLTE; i++) \{printf ("--- reciproconumero %d ---\n", i);
      printf ("caro/a utente, …da zero: ");
      scanf("%d", &n);
      if (n==0) {
         printf ("continuiamo; … e' meglio...\n");
         continue; 
      } 
      else 
            printf ("va bene, … %d e' %g\n", n, 1.0/n);
 }
printf ("\nFINE programma\n"); return 0; }
```
# **Variabile** *flag* **nelle istruzioni ripetitive - 3**

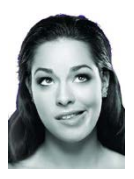

Programma che legge numeri interi e li stampa; termina quando viene inserito 0, oppure quando e' stato stampato 61, in quest'ultimo caso aggiungendo un commento appropriato

**#include <stdio.h>**

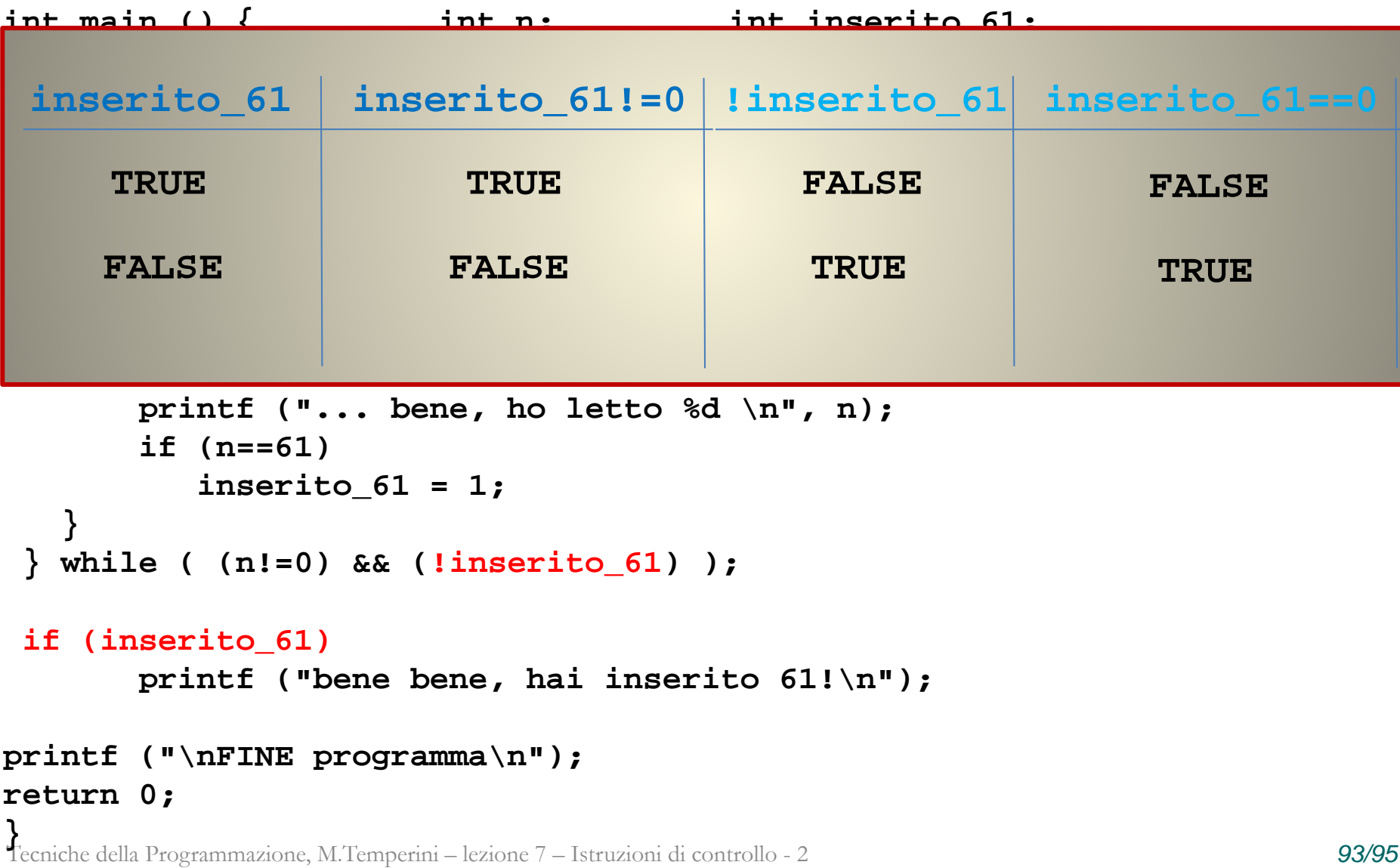

Programma che stampa i primi numeri pari non negativi minori/uguali 42 (usando una costante per il 42)

**#include <stdio.h>**

**#define QUANTINUM 42**

**int main () { int i;**

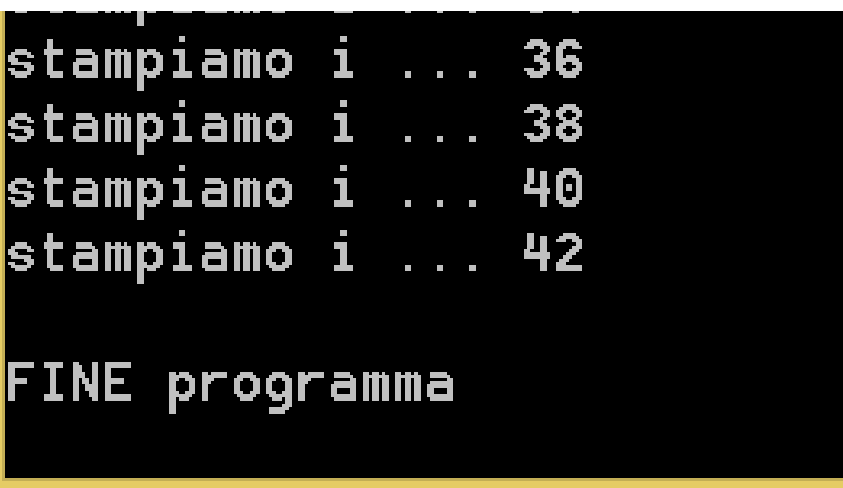

```
for (i=2; i<=QUANTINUM; i += 2) 
   printf ("stampiamo i ... %d\n", i);
```

```
printf ("\nFINE programma\n");
return 0;
}
```
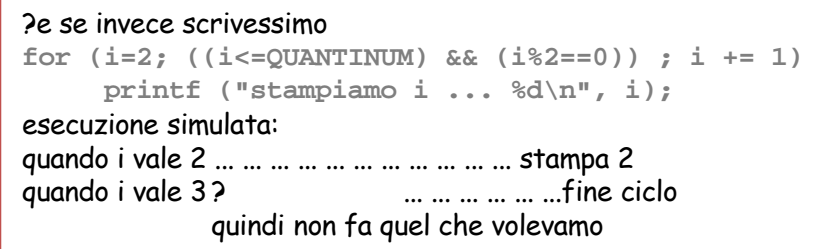

Programma che stampa i primi numeri dispari non negativi minori di 42 (usando una costante per il 42)

```
#include <stdio.h>
#define QUANTINUM 42
int main () {
  int i;
  for (i=1; i<=QUANTINUM; i += 2) 
     printf ("stampiamo i ... %d\n", i);
printf ("\nFINE programma\n");
return 0;
                        ALGORITMO 
                        - inizializza i con il primo dispari: i=1
                        - PER i che va da 1 a 42 (o lo supera)
                                a passi di due incrementi per volta
                            - Stampa i
```
Tecniche della Programmazione, M.Temperini – lezione 7 – Istruzioni di controllo - 2 *95/95* **}**